# 0 1 2 3 4 5 6 7 8

L.insert(0,-1)

# 0 1 2 3 4 5 6 7 8

L.insert(0,-1)

# -1 0 1 2 3 4 5 6 7 8

L.insert(0,-1)

# -1 0 1 2 3 4 5 6 7 8

L.insert(0,-1)

*linear*

# 0 1 2 3 4 5 6 7 8

L.append(9)

#### 5  $\overline{2}$ 3  $\overline{4}$ 6 7 8  $\boldsymbol{0}$

L.append(9)

#### $\bullet$  $\parallel$  X  $3$  $\overline{\mathbf{7}}$  $\overline{\mathbf{2}}$ 6 8  $\overline{4}$  $\overline{\mathbf{0}}$

L.append(9)

### find new memory and copy old contents

# 0 | 1 | 2 | 3 | 4 | 5 | 6 | 7 | 8 || 9

L.append(9)

## find new memory and copy old contents

# 0 | 1 | 2 | 3 | 4 | 5 | 6 | 7 | 8 || 9

L.append(9)

*linear*

allocate twice as much memory as requested

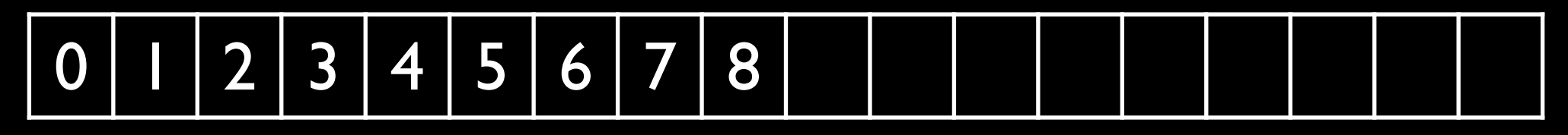

L.append(9)

*constant*, but sometimes *linear*

#### $\bullet$ B  $\overline{2}$ 7  $\overline{4}$ 6 8  $\overline{\mathbf{0}}$

del L[0]

#### 5  $\overline{\mathbf{3}}$  $\overline{4}$ 6  $\overline{\mathbf{7}}$ 8  $\overline{2}$ I

del L[0]

#### $\overline{\mathbf{3}}$ 5  $\overline{4}$ 6  $\overline{7}$ 8  $\overline{2}$ I

# del L[0]

#### $\overline{3}$ 5  $\overline{2}$  $\overline{4}$ 6  $\overline{\mathbf{7}}$ 8 I

# del L[0]

linear

#### 8  $5\overline{)}$  $\overline{2}$  $\overline{4}$  $\overline{\mathbf{7}}$ 6 8  $\overline{\mathbf{0}}$

del L[8]

#### 5  $\overline{\mathbf{7}}$ 3  $\overline{2}$  $\overline{4}$ 6  $\overline{\mathbf{0}}$

# del L[8]

#### 7 3 5  $\overline{\mathbf{2}}$ 6  $\boldsymbol{0}$  $\overline{4}$

# del L[8]

constant

#### Lists

 insert: *linear* append: *constant*, but sometimes *linear* del: *linear*

access: *constant*

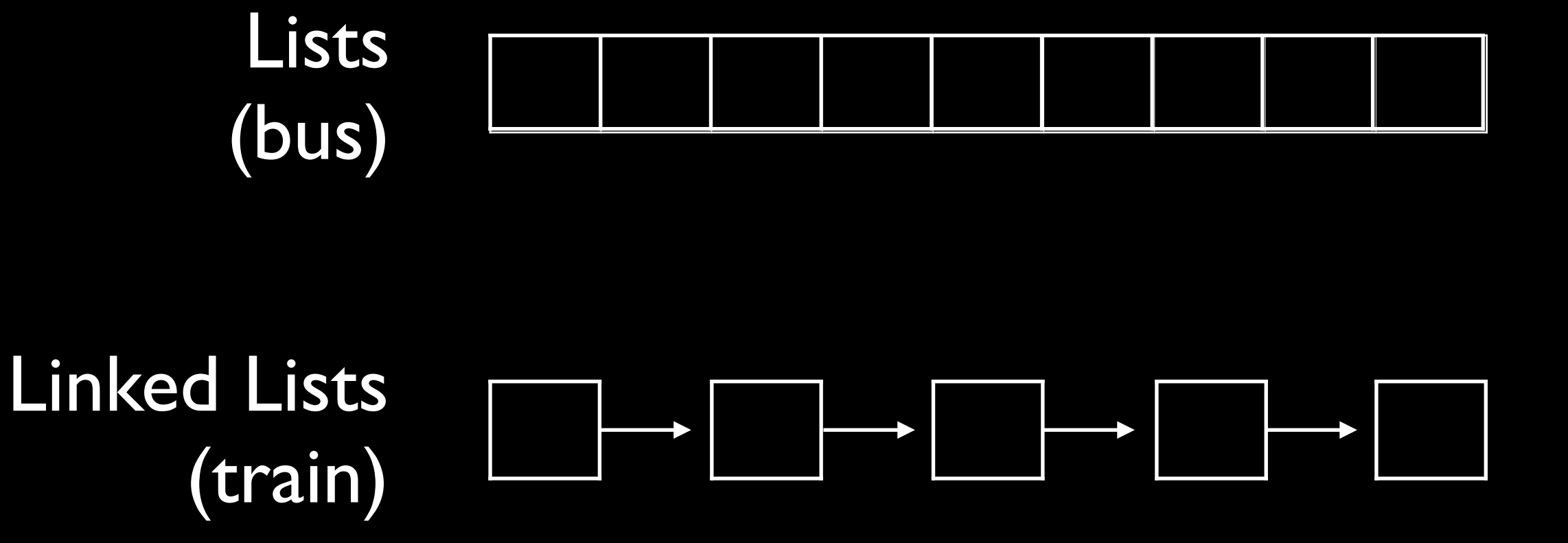

## Linked Lists

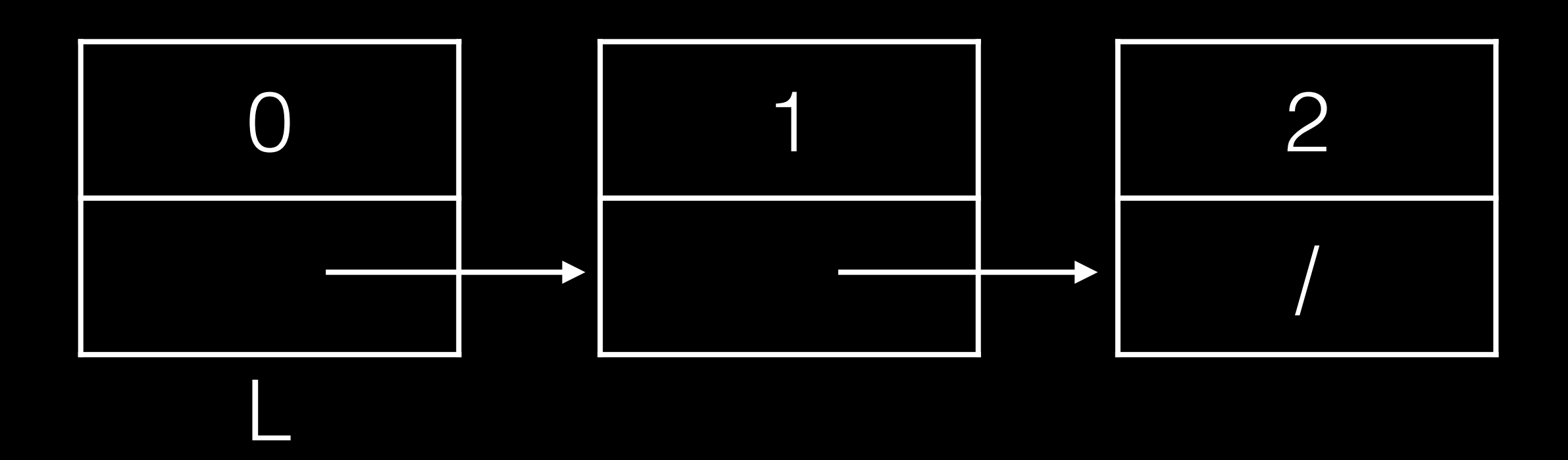

class Link:  $empty = ()$  def \_\_init\_\_(self, first, rest=empty): self.first = first self.rest = rest

- $L = Link(0)$  $L1 = Link(1)$  $L2 = Link(2)$
- # connect nodes?

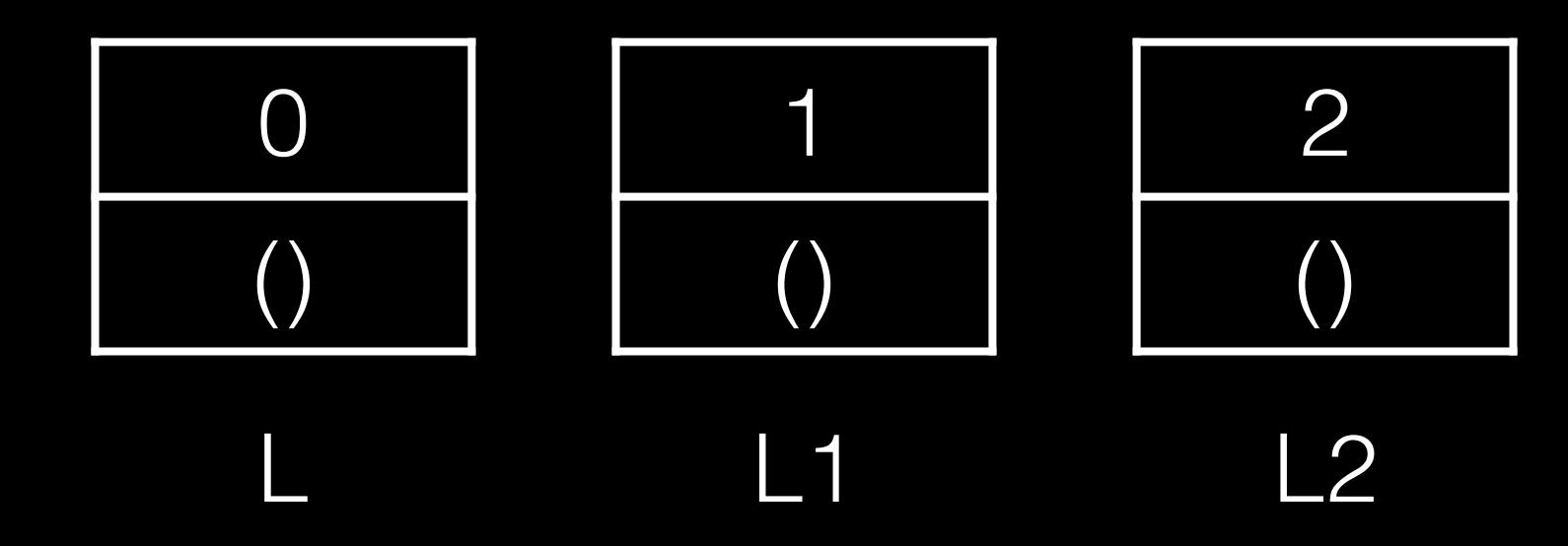

class Link:  $empty = ()$  def \_\_init\_\_(self, first, rest=empty): self.first = first self.rest = rest

- $L = Link(0)$  $L1 = Link(1)$  $L2 = Link(2)$
- $L.rest = L1$

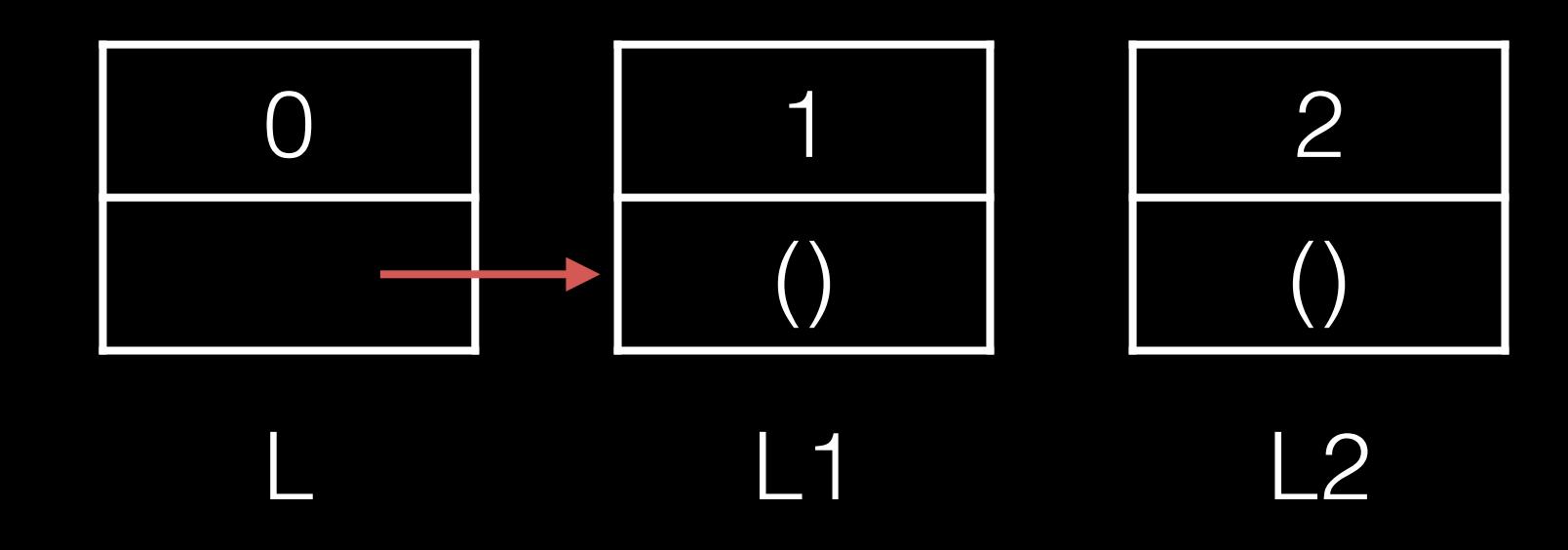

class Link:  $empty = ()$  def \_\_init\_\_(self, first, rest=empty): self.first = first self.rest = rest

 $L = Link(0)$  $L1 = Link(1)$  $L2 = Link(2)$ 

 $L.rest = L1$  $L1.rest = L2$ 

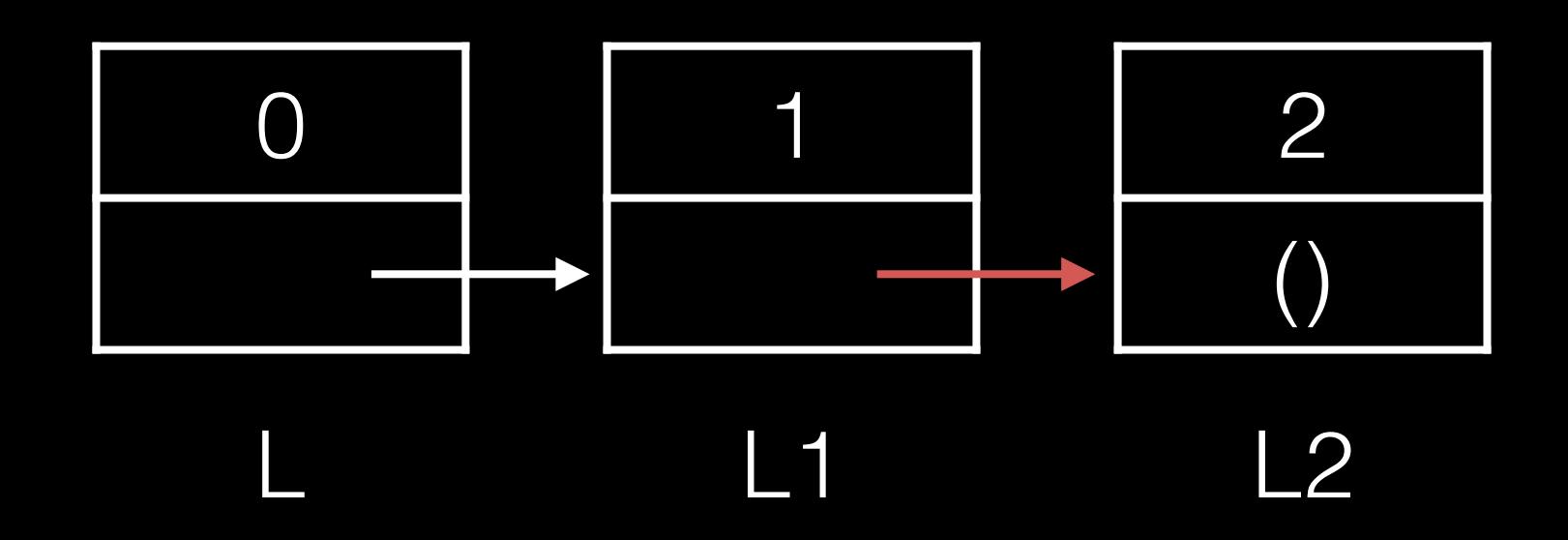

```
class Link:
    empty = () def __init__(self, first, rest=empty):
        self.first = first
         self.rest = rest
```
L

- $L = Link(0)$  $L1 = Link(1)$  $L2 = Link(2)$
- $L.rest = L1$  $L1.rest = L2$

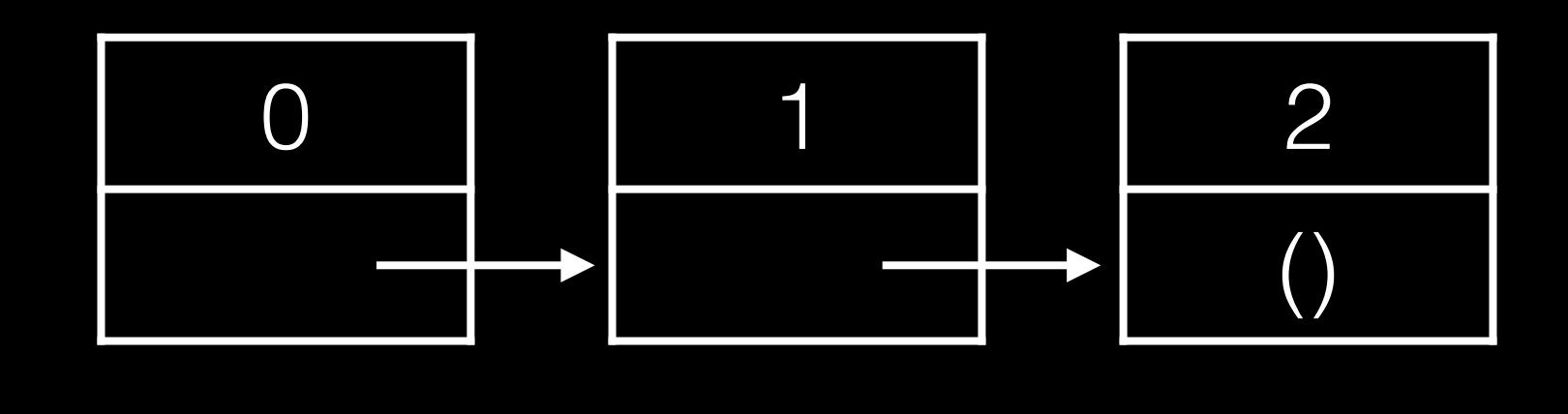

class Link:  $empty =$  def \_\_init\_\_(self, first, rest=empty): self.first = first self.rest = rest

 $L = Link(0, Link(1, Link(2)))$ 

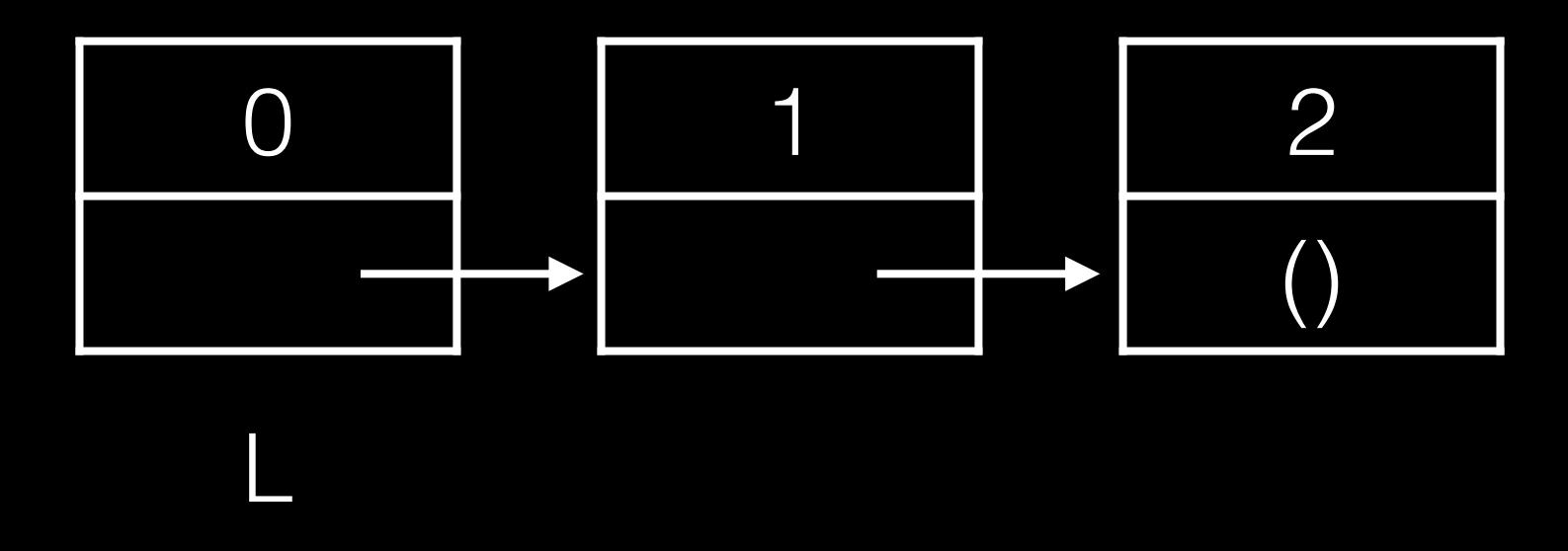

l = L while ???: print(l.first)

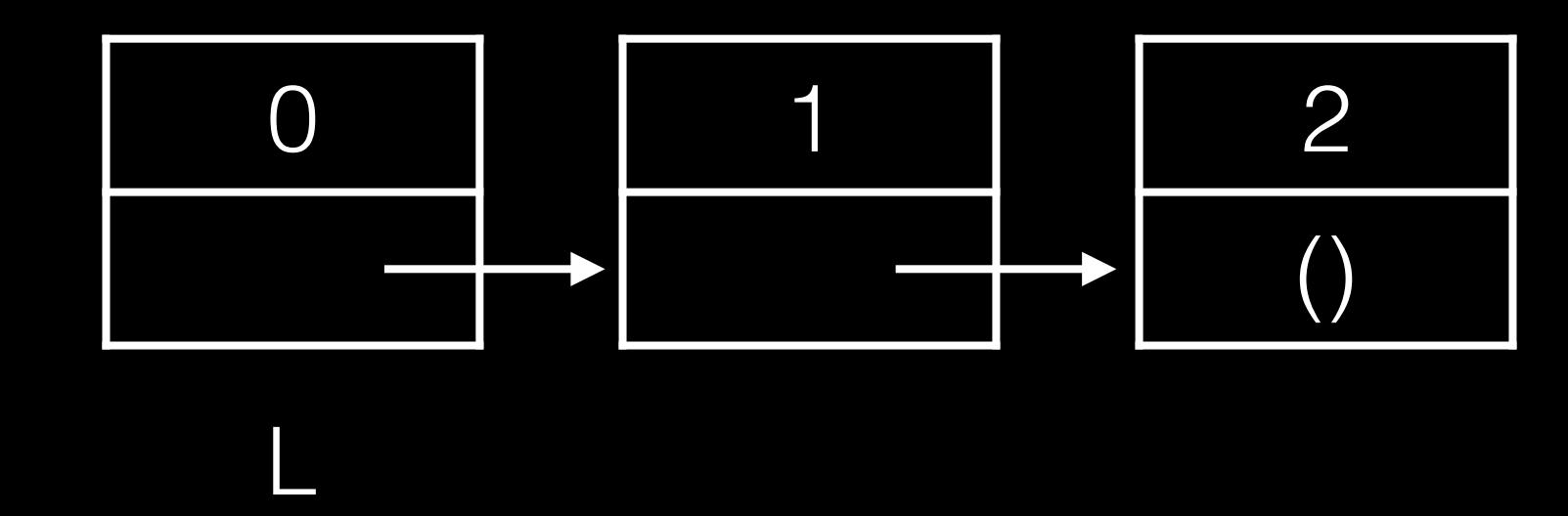

l = L while ???: print(l.first)

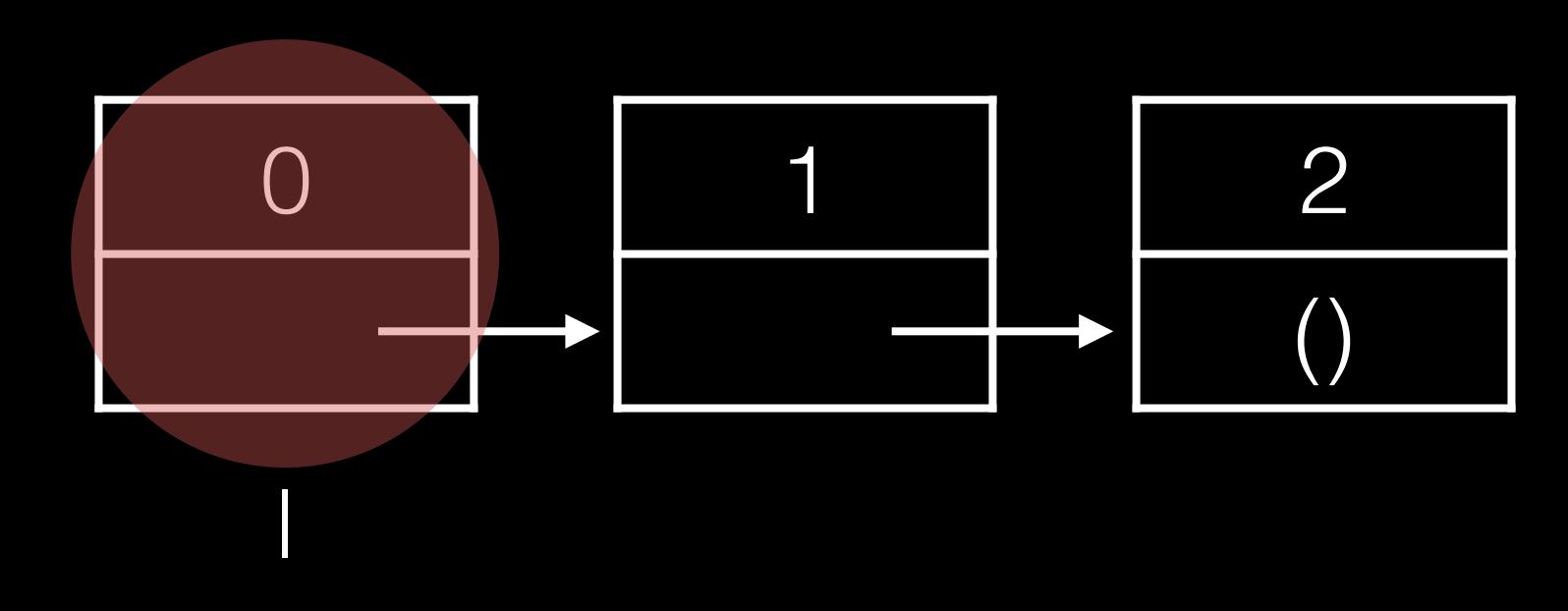

l = L while ???: print(l.first)

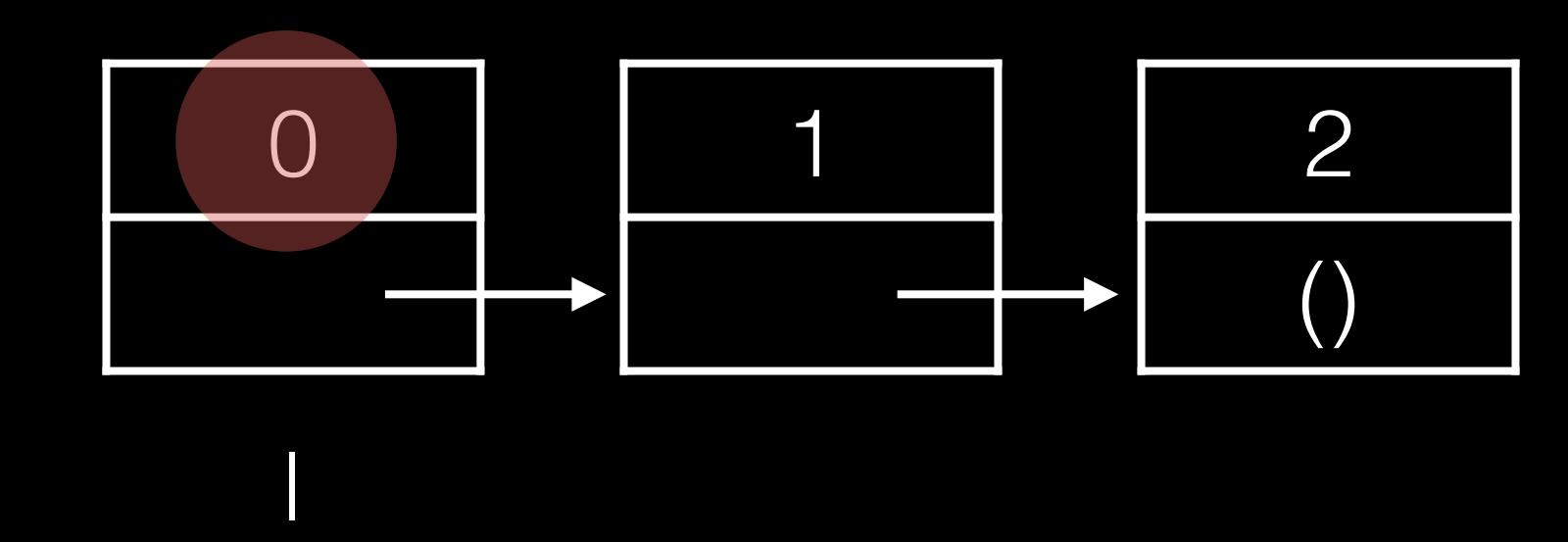

```
l = Lwhile ???:
     print(l.first)
   l = l.rest
```
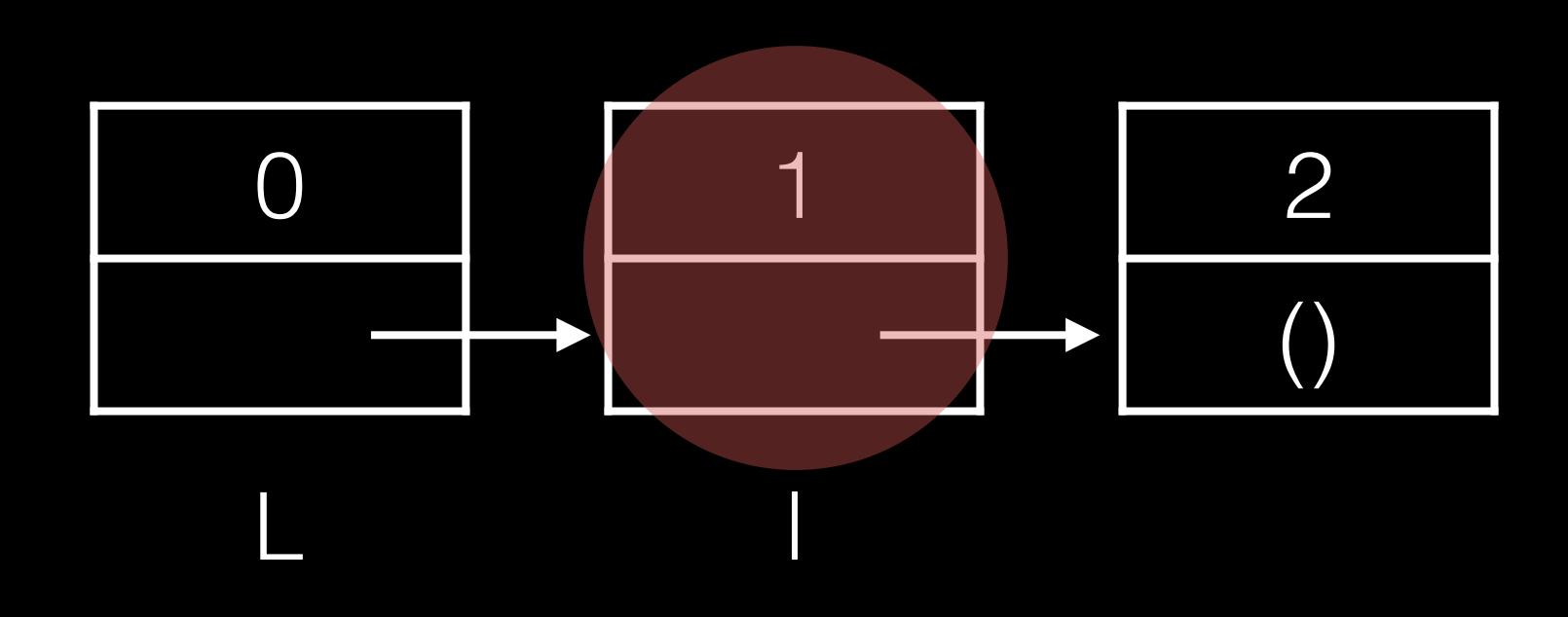

```
l = L
while ???:
     print(l.first)
    l = l.rest
```
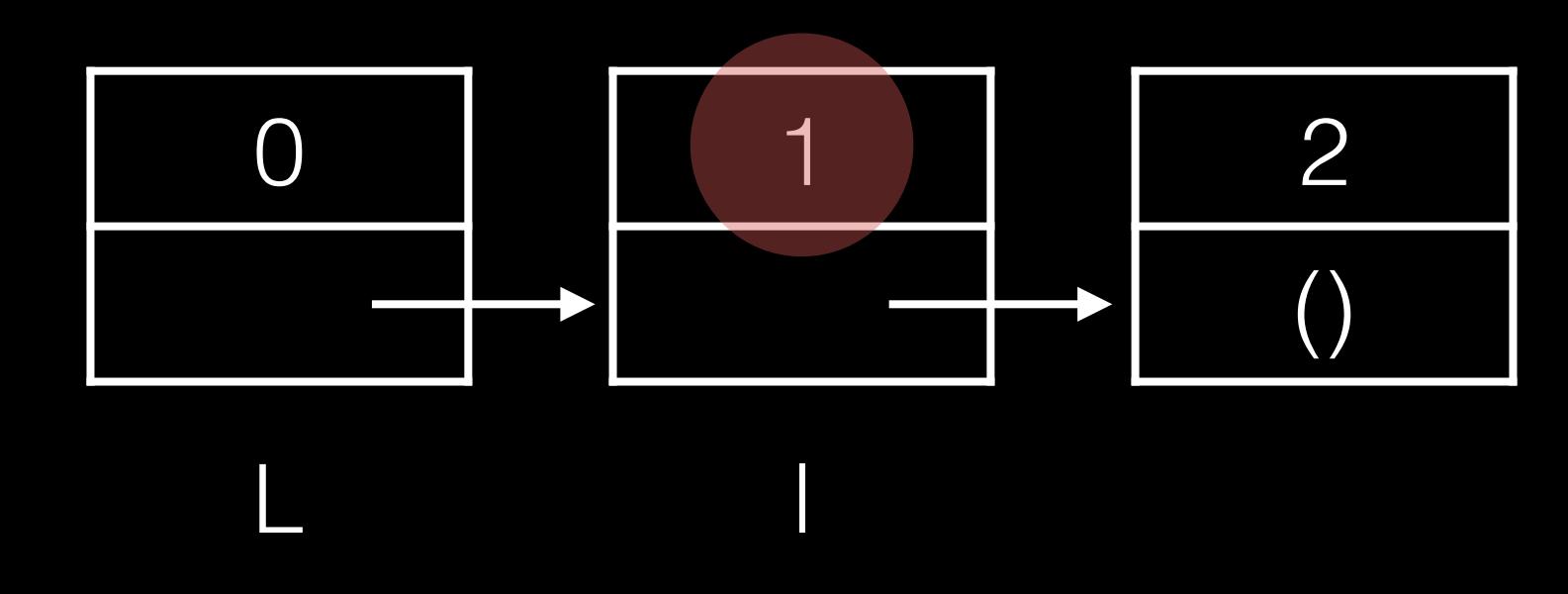

```
l = L
while ???:
     print(l.first)
   l = l.rest
```
**CONTRACTOR** 

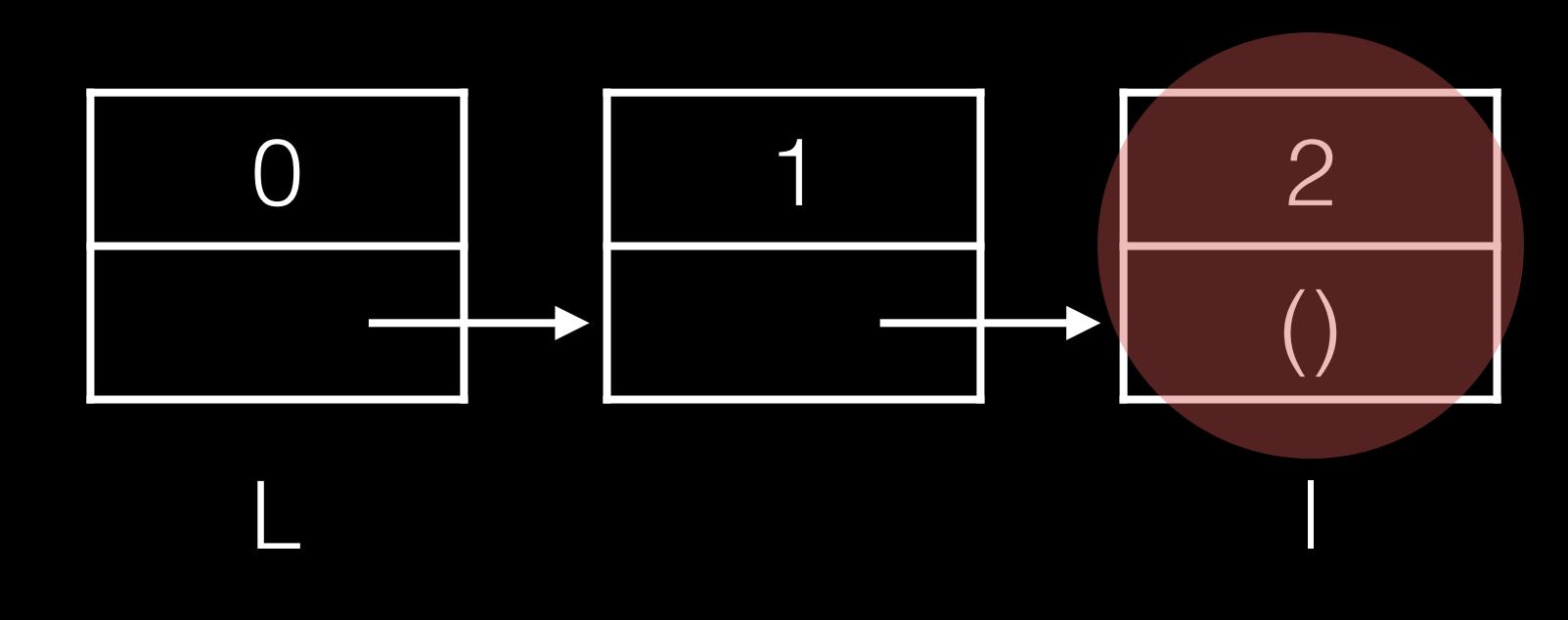

```
l = L
while ???:
     print(l.first)
    l = l.rest
```
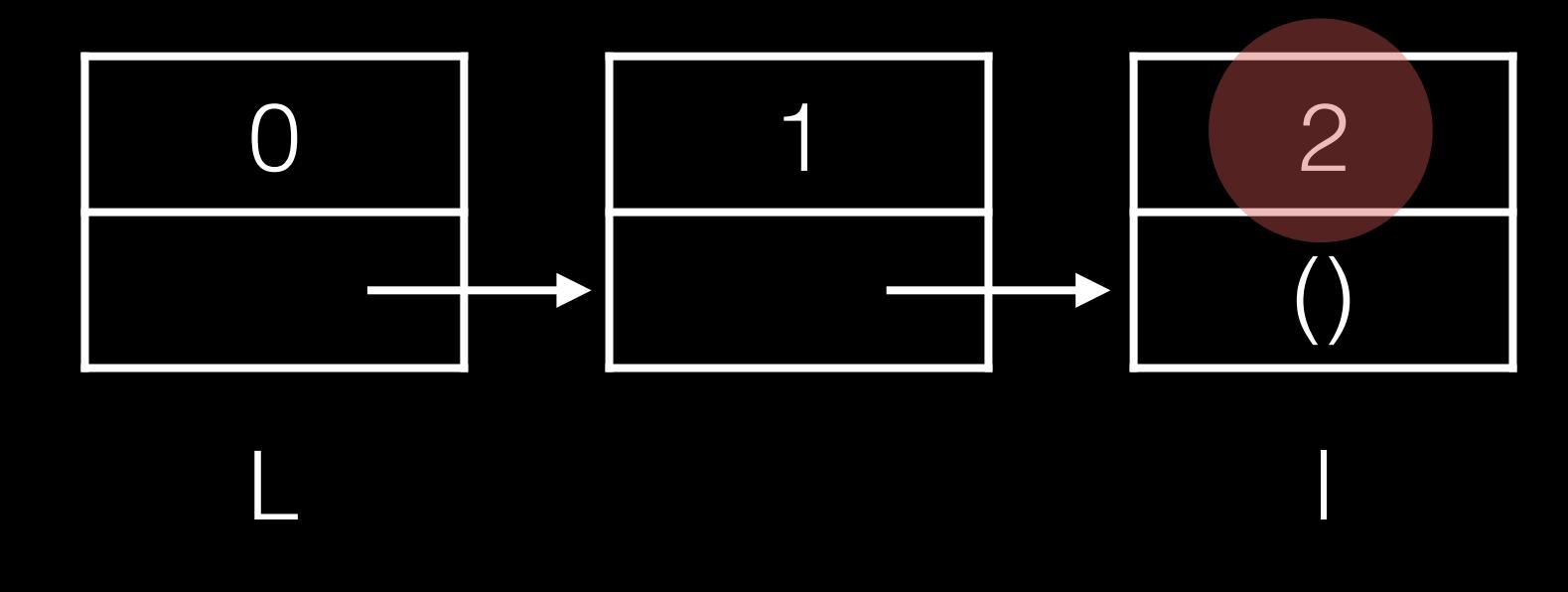

```
l = Lwhile ???:
     print(l.first)
   l = l.rest
```
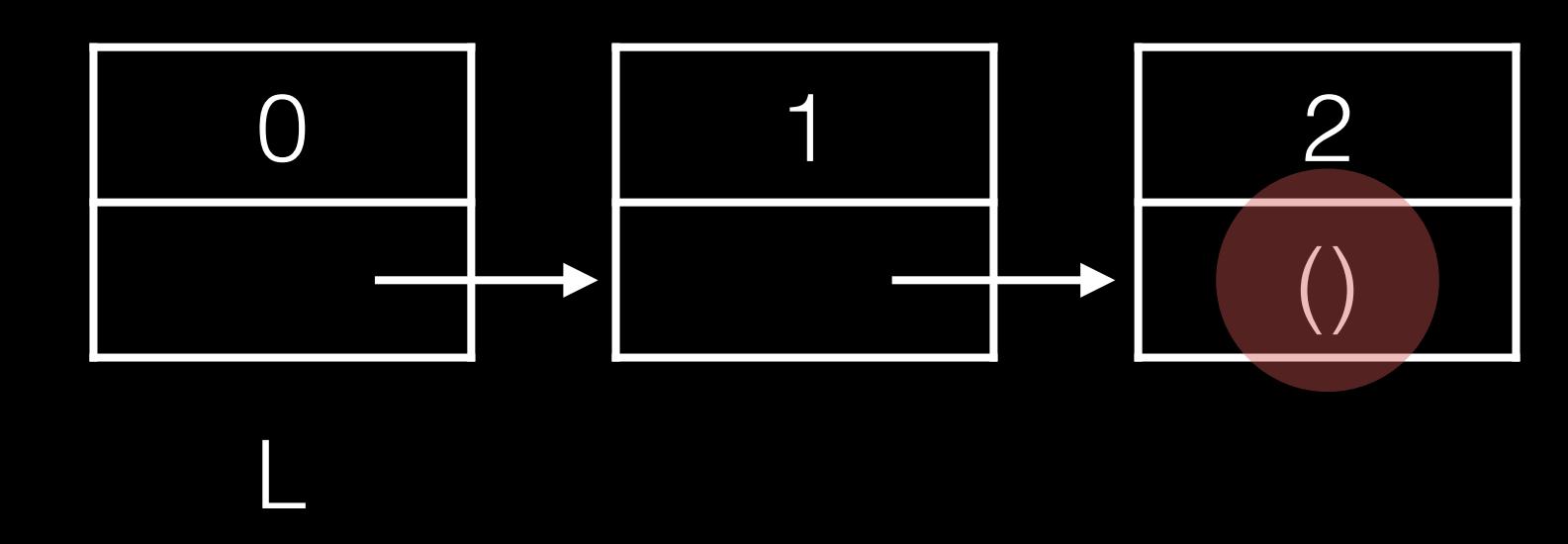

```
l = L
 while ???:
 print(l.first)
     l = l.rest
```
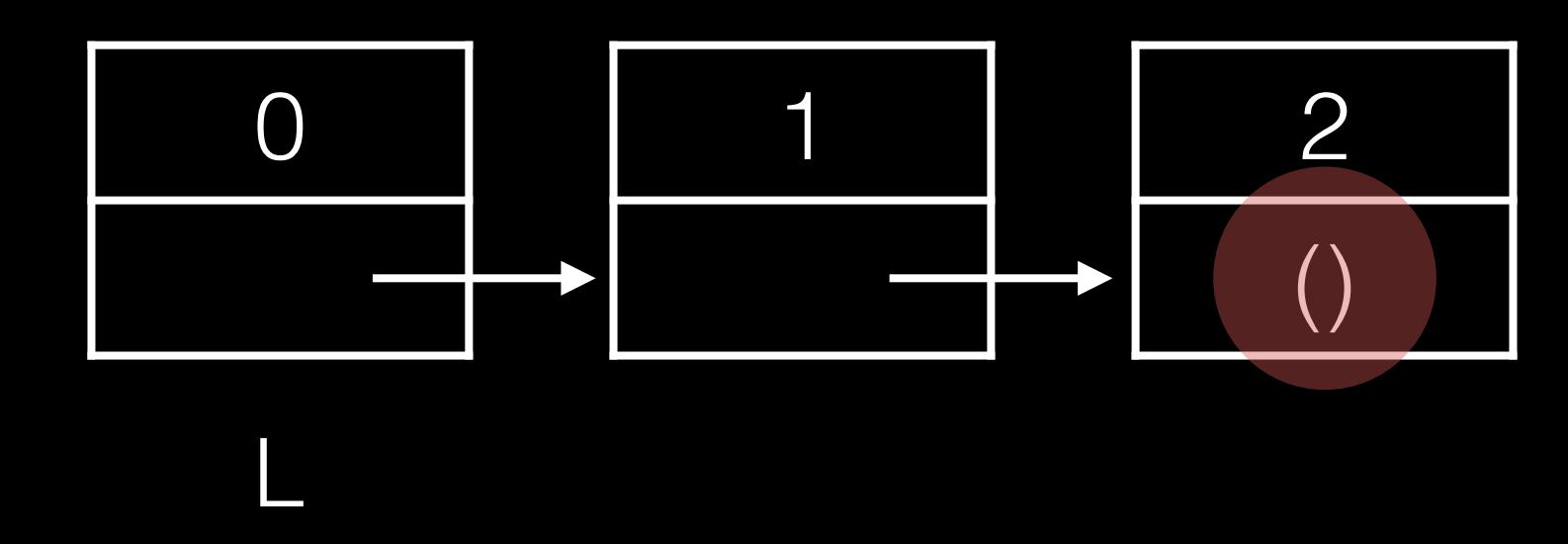

```
l = L
while l != empty:
       print(l.first)
      l = l.rest
```
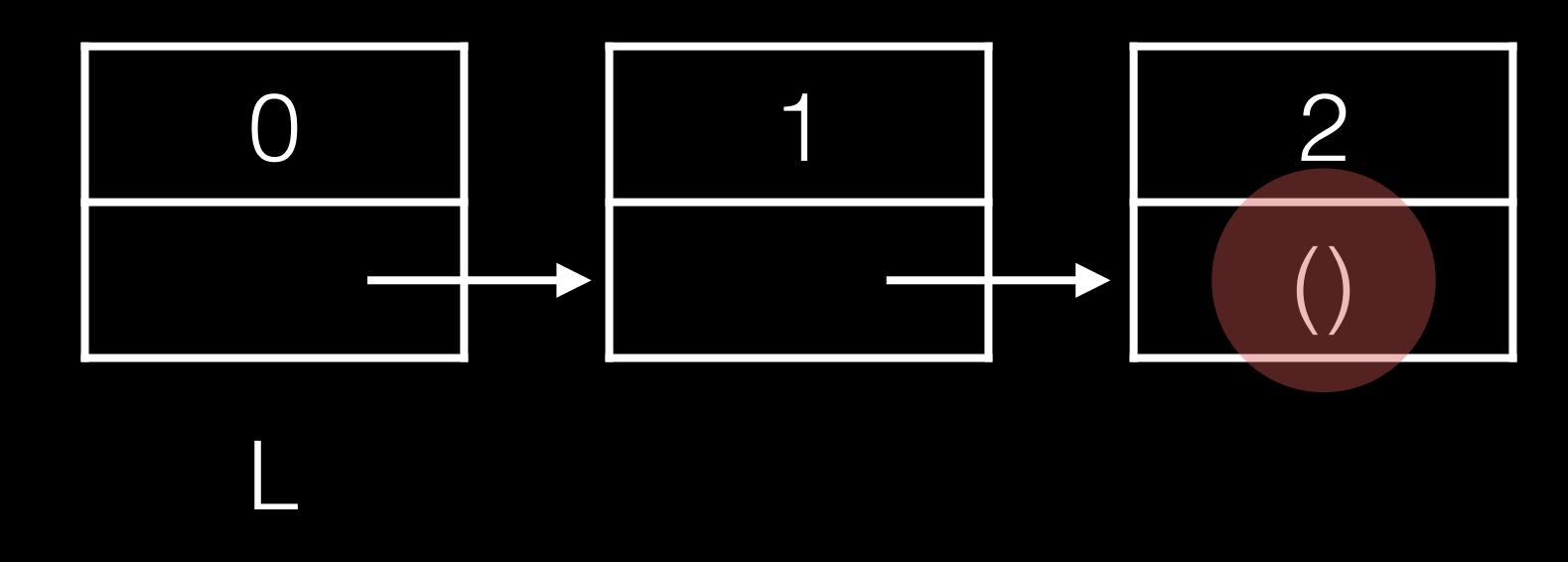

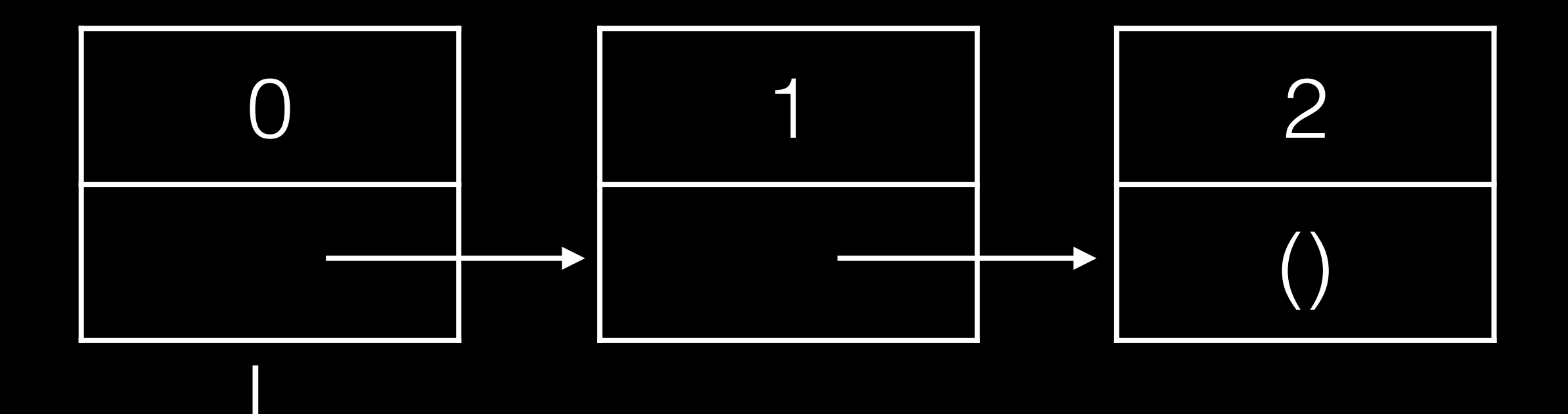

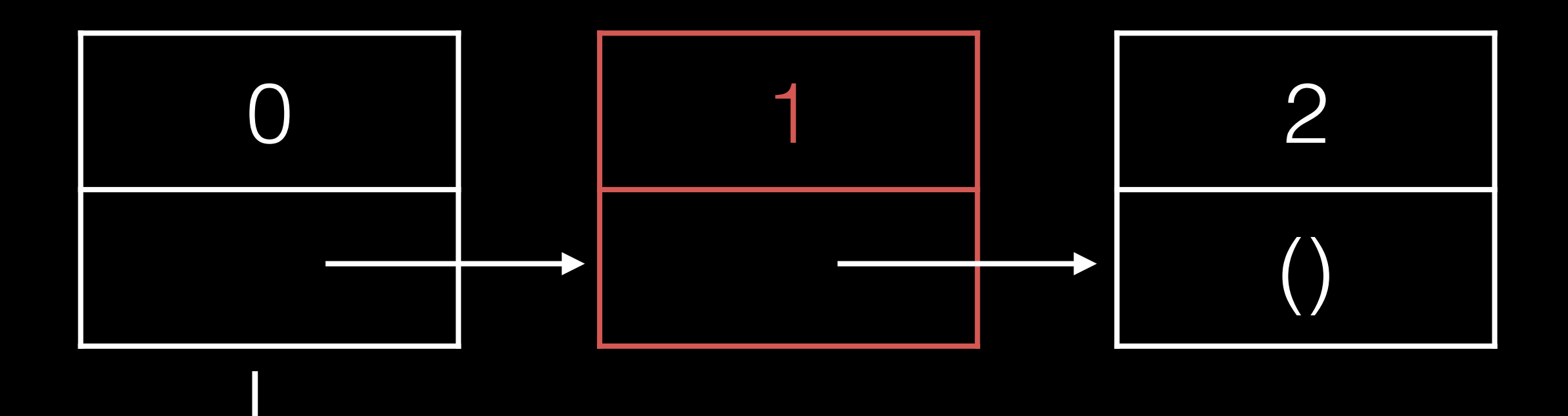

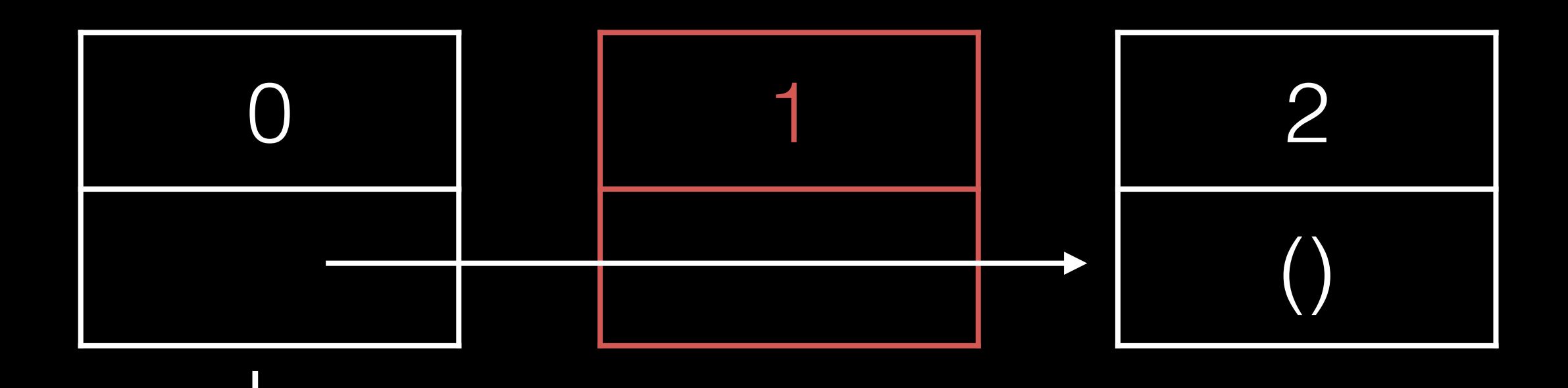

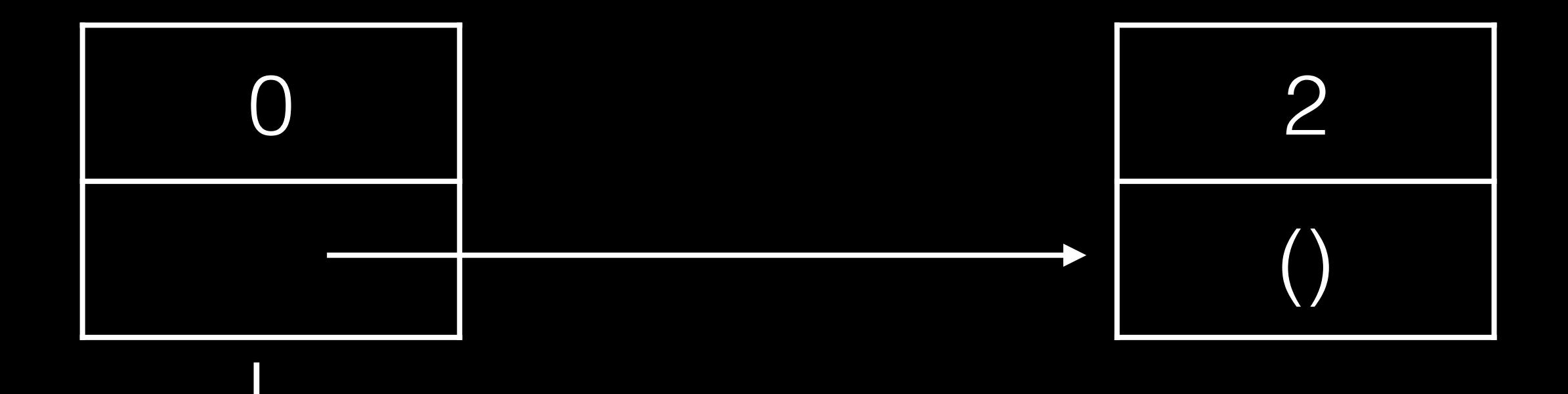

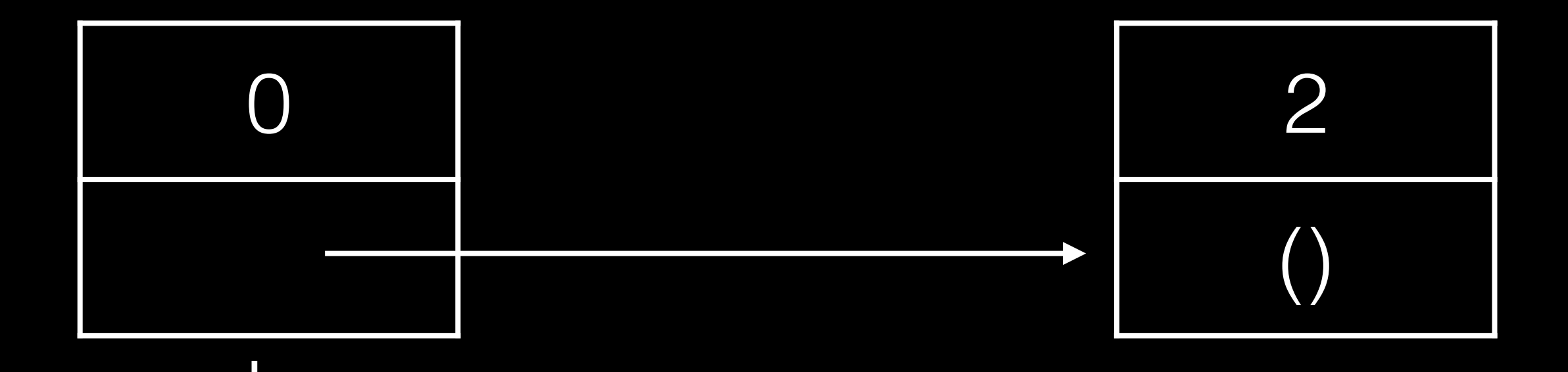

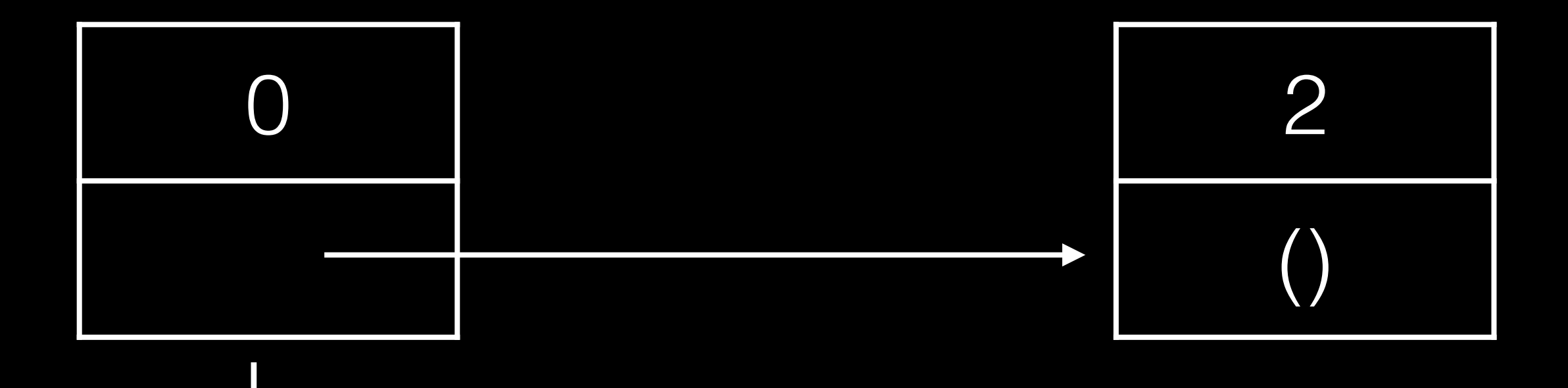

#### constant

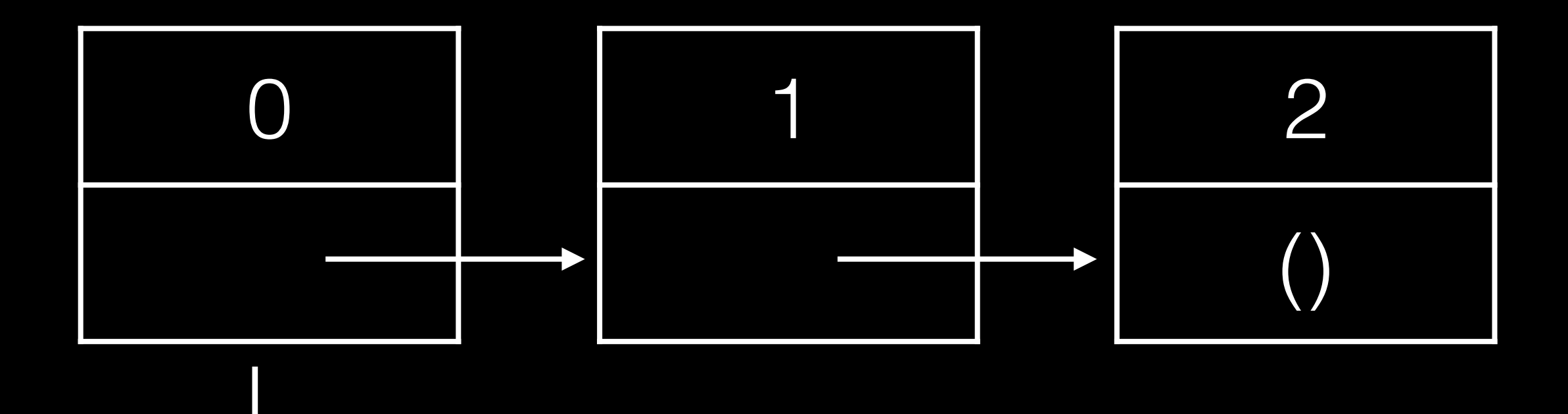

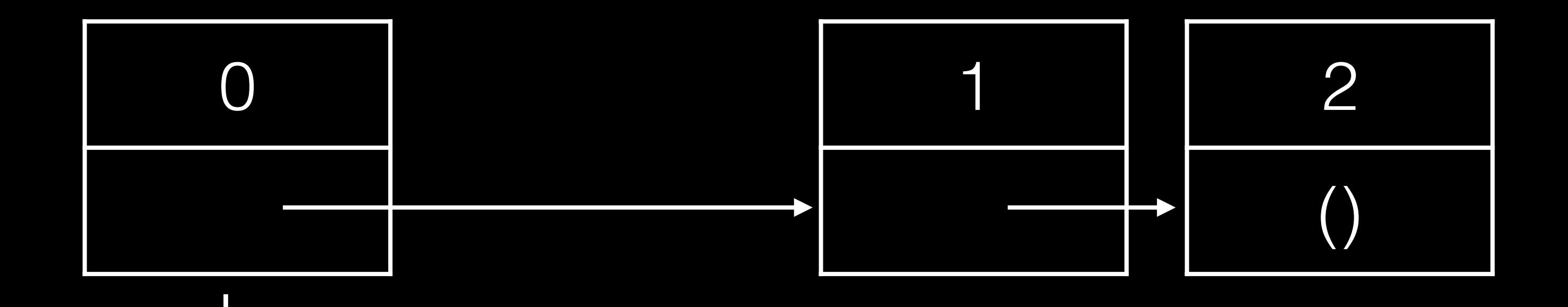

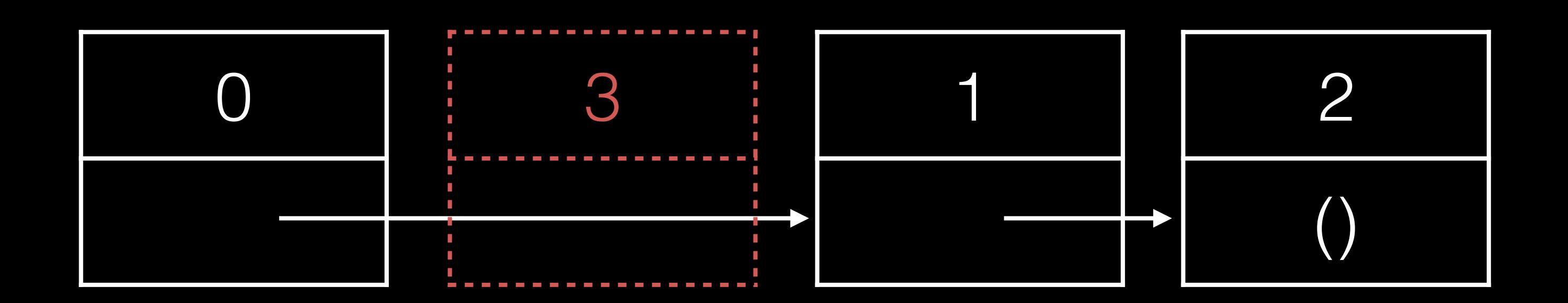

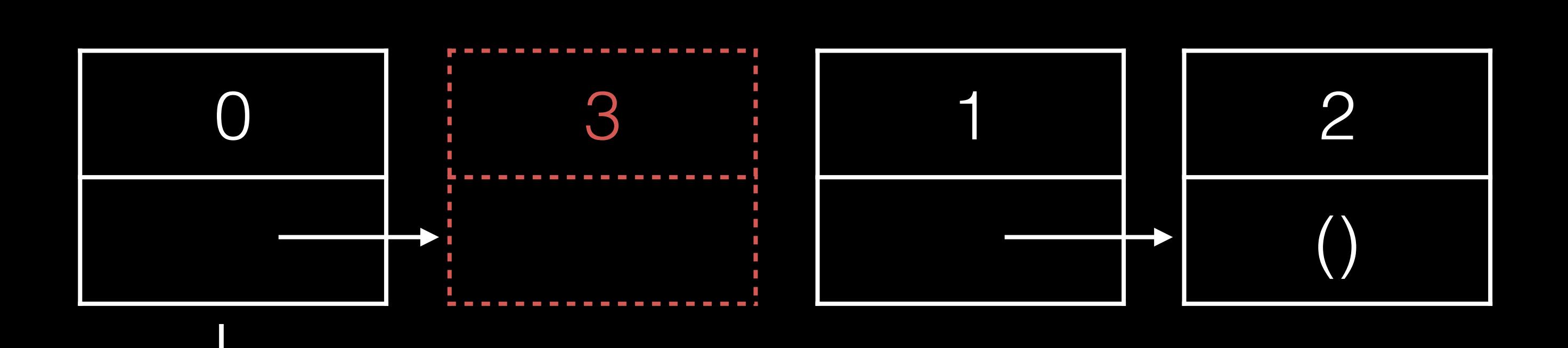

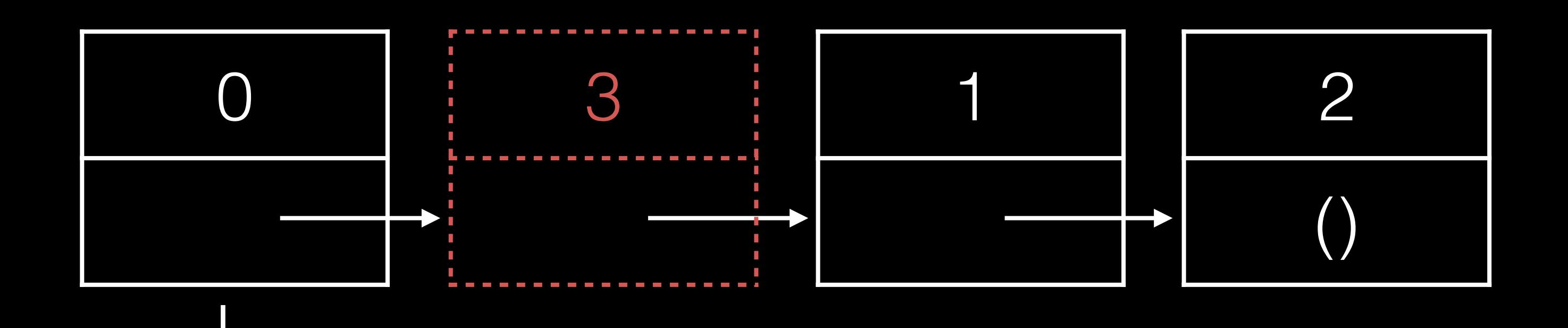

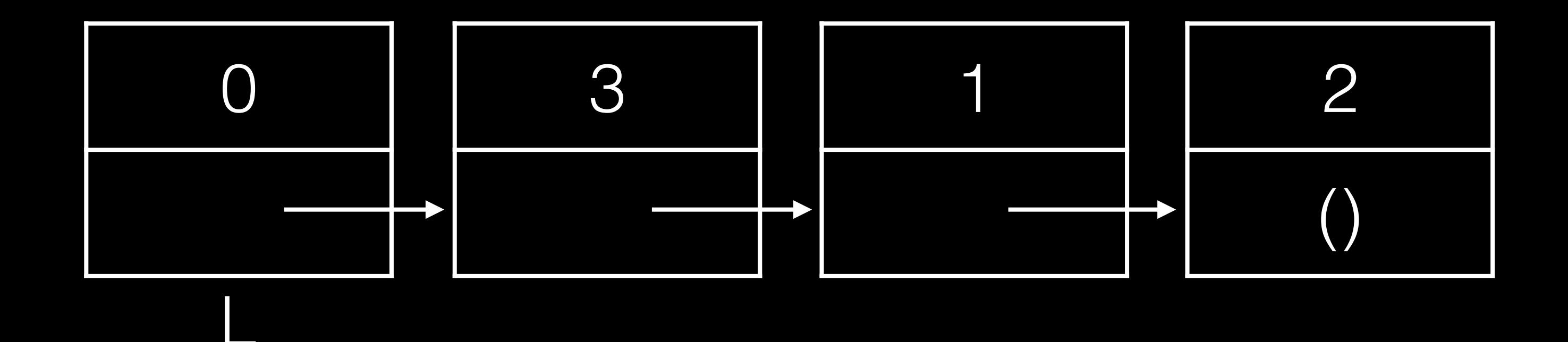

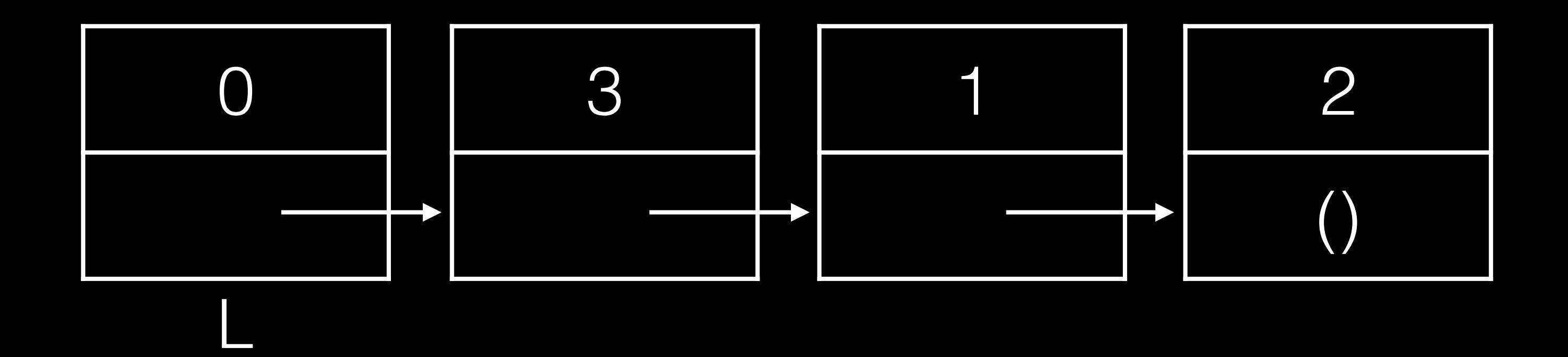

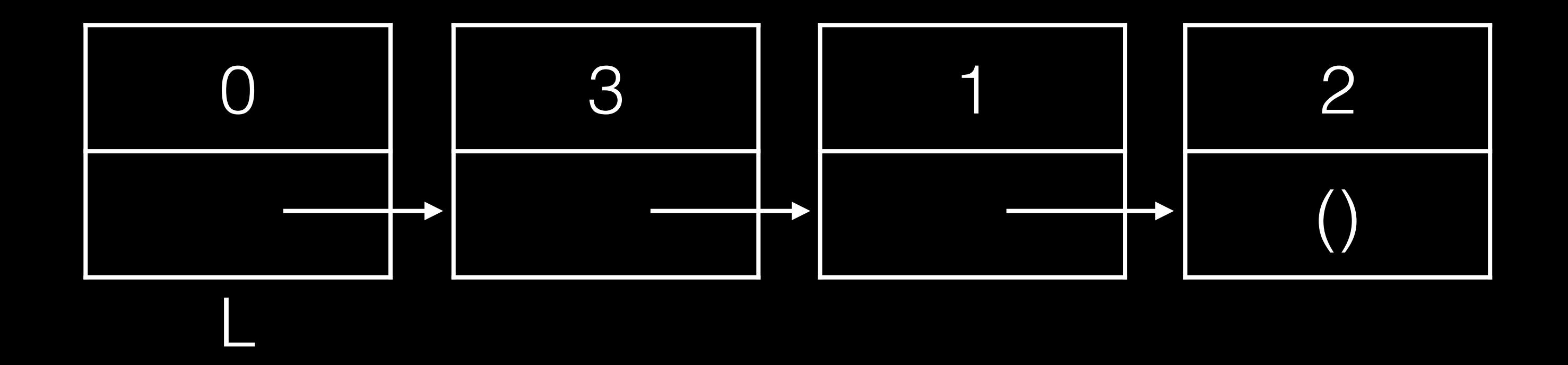

#### constant

# Linked Lists (access)

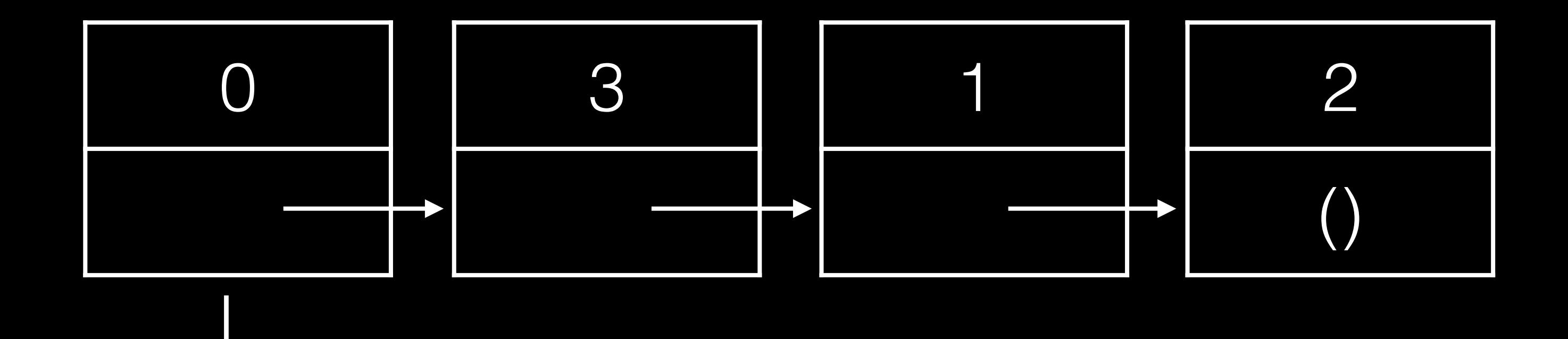

# Linked Lists (access)

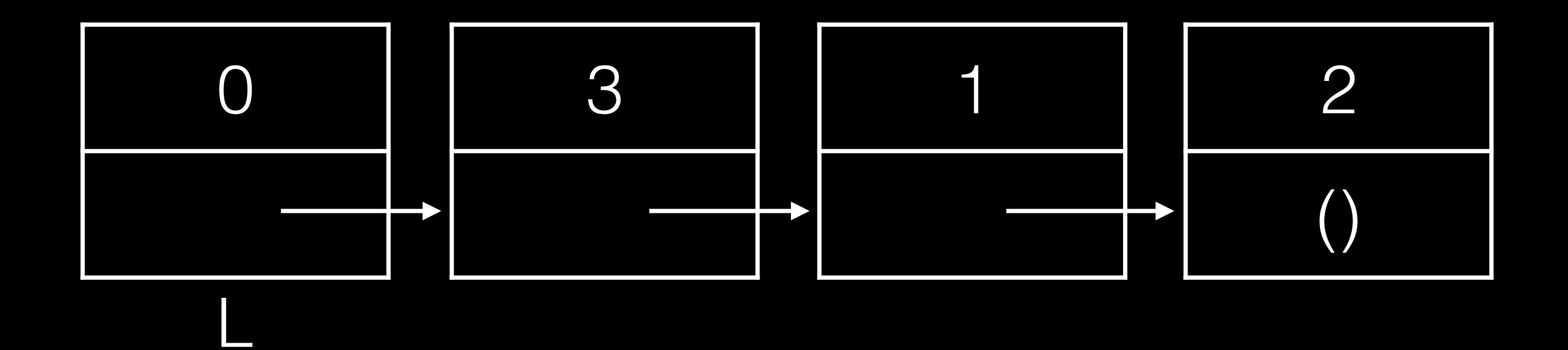

## Linked Lists (access)

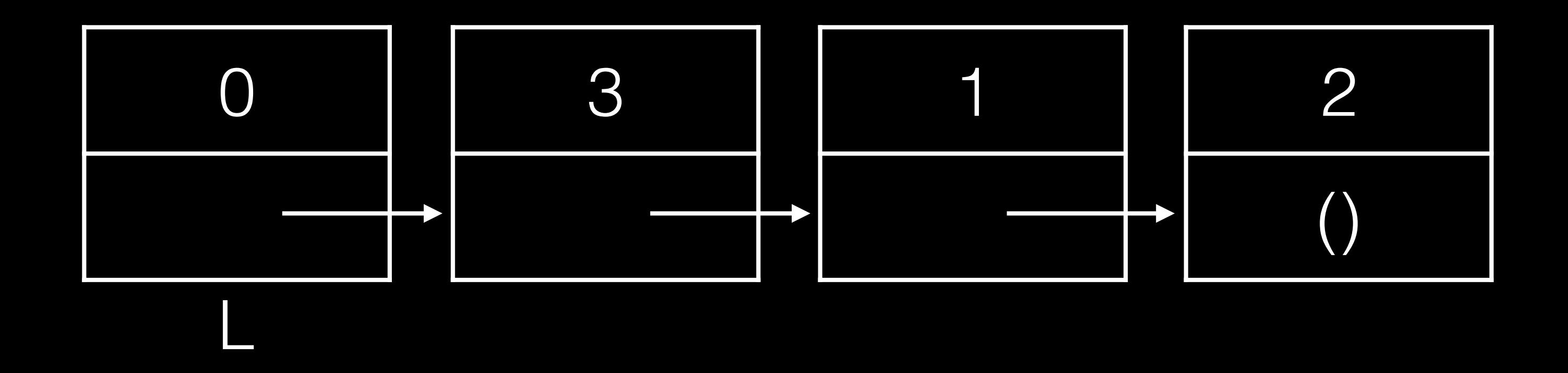

*linear*

```
class Link:
    empty = () def __init__(self, first, rest=empty):
        self.first = first
         self.rest = rest
```

```
 # insert a node (l) after a node 
 def insertAfter(self, l):
     temp = self.rest 
     self.rest = l
    l.next = temp
```
#### $L = Link('A")$

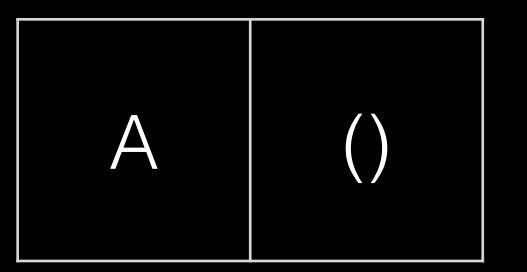

```
class Link:
    empty = 0 def __init__(self, first, rest=empty):
        self.first = first
        self.rest = rest
```

```
 # insert a node (l) after a node 
 def insertAfter(self, l):
     temp = self.rest 
     self.rest = l
    l.next = temp
```
 $L = Link("A")$ L.insertAfter( Link("B") )

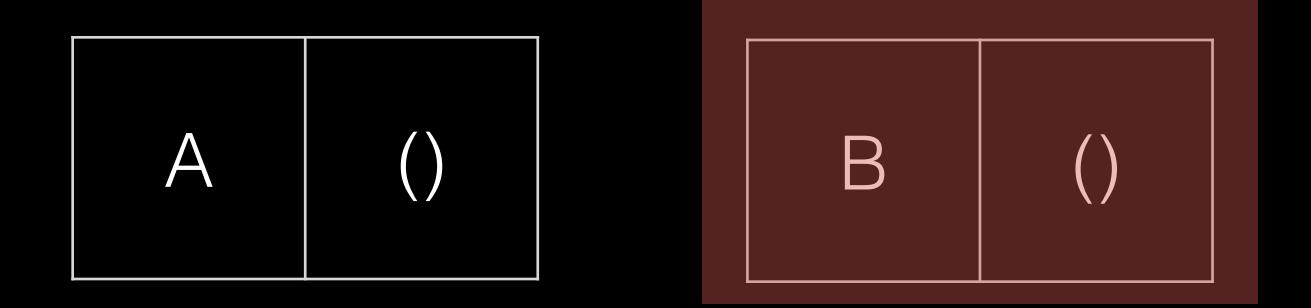

```
class Link:
    empty = 0 def __init__(self, first, rest=empty):
        self.first = first
         self.rest = rest
```

```
 # insert a node (l) after a node 
 def insertAfter(self, l):
     temp = self.rest 
    self. rest = 1l.next = temp
```

```
L = Link('A")L.insertAfter( Link("B") )
```
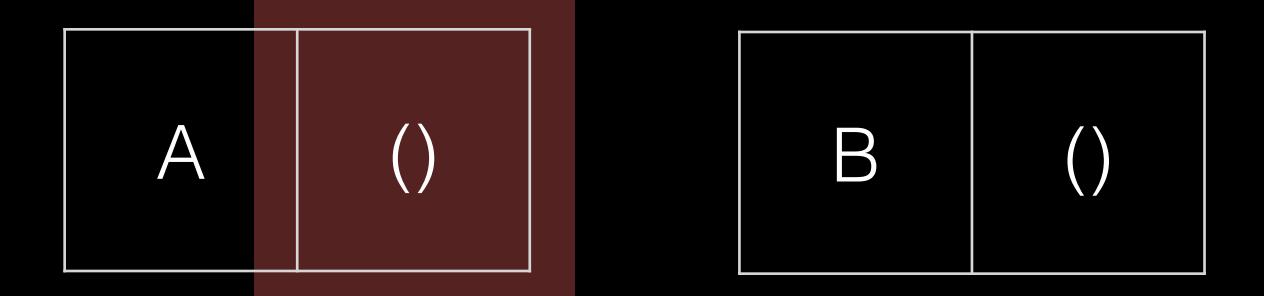

```
class Link:
    empty = () def __init__(self, first, rest=empty):
        self.first = first
         self.rest = rest
```

```
 # insert a node (l) after a node 
 def insertAfter(self, l):
     temp = self.rest 
     self.rest = l
    l.next = temp
```

```
L = Link('A")L.insertAfter( Link("B") )
```
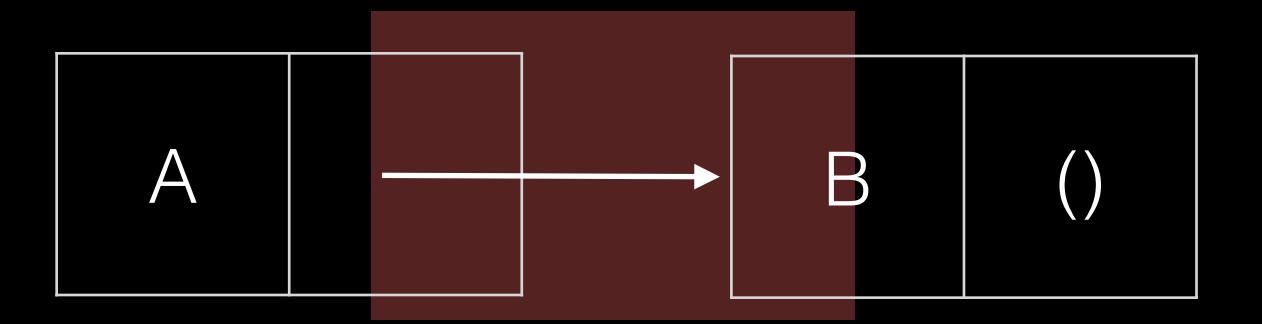

```
class Link:
    empty = () def __init__(self, first, rest=empty):
        self.first = first
        self.rest = rest
```

```
 # insert a node (l) after a node 
 def insertAfter(self, l):
     temp = self.rest 
     self.rest = l
    l.next = temp
```
 $L = Link('A")$ L.insertAfter( Link("B") )

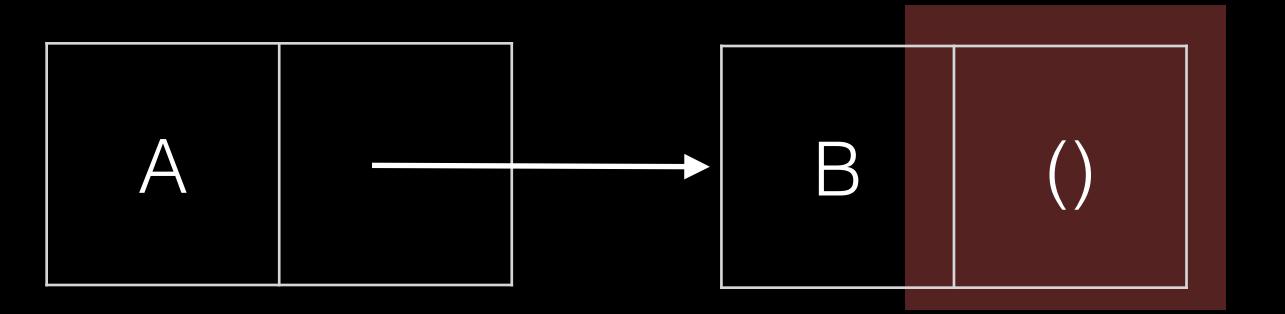

```
class Link:
    empty = 0 def __init__(self, first, rest=empty):
        self.first = first
         self.rest = rest
```

```
 # insert a node (l) after a node 
 def insertAfter(self, l):
     temp = self.rest 
     self.rest = l
    l.next = temp
```

```
L = Link('A")L.insertAfter( Link("B") )
```
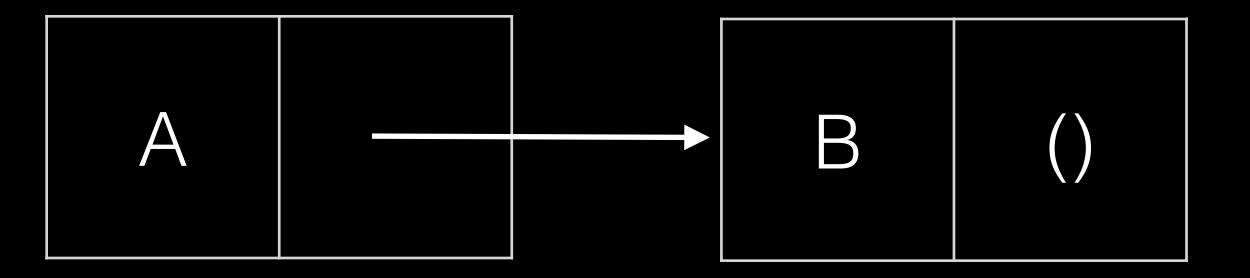

```
class Link:
    empty =  def __init__(self, first, rest=empty):
        self.first = first
         self.rest = rest
```

```
# insert a node (1) after a node
 def insertAfter(self, l):
     temp = self.rest 
     self.rest = l
    l.next = temp
```

```
L = Link("A")L.insertAfter( Link("B") )
L.insertAfter( Link("AA") )
```
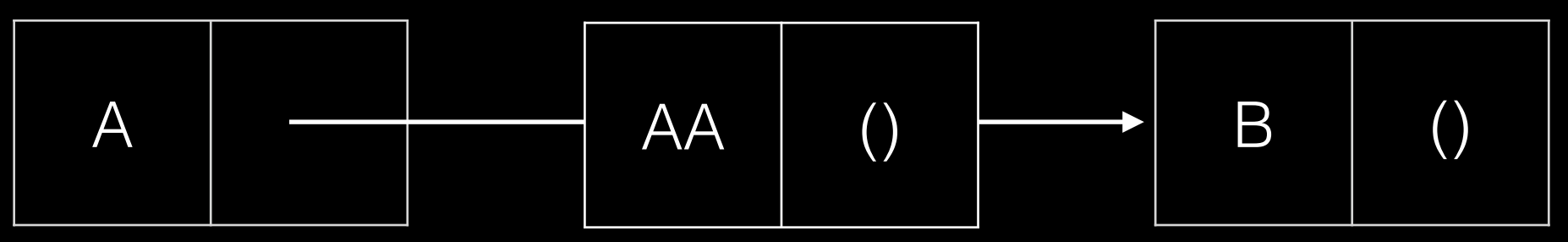

```
class Link:
    empty = () def __init__(self, first, rest=empty):
        self.first = first
        self.rest = rest
```

```
 # insert a node (l) after a node 
 def insertAfter(self, l):
     temp = self.rest 
    self.rest = 1l.next = temp
```
 $L = Link('A")$ L.insertAfter( Link("B") ) L.insertAfter( Link("AA") )

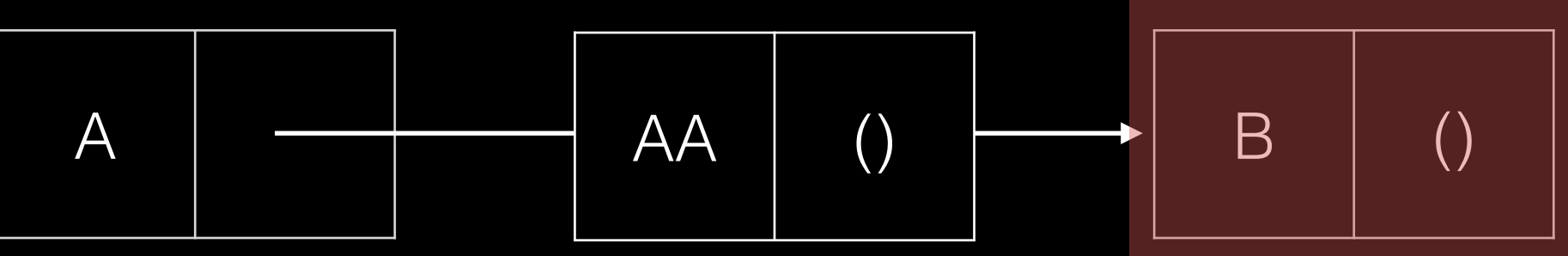

```
class Link:
    empty =  def __init__(self, first, rest=empty):
        self.first = first
         self.rest = rest
```

```
 # insert a node (l) after a node 
 def insertAfter(self, l):
     temp = self.rest 
     self.rest = l
    l.next = temp
```

```
L = Link('A")L.insertAfter( Link("B") )
L.insertAfter( Link("AA") )
```
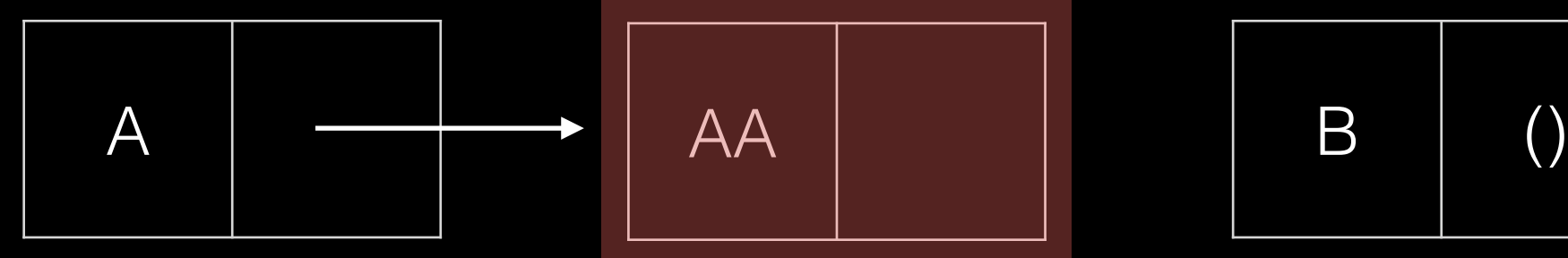

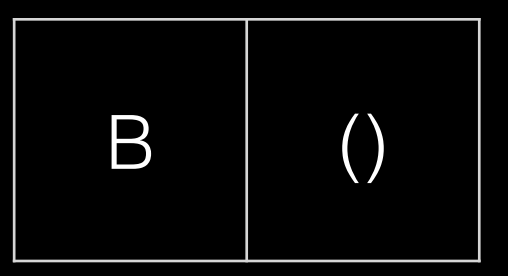

```
class Link:
    empty =  def __init__(self, first, rest=empty):
        self.first = first
         self.rest = rest
```

```
 # insert a node (l) after a node 
 def insertAfter(self, l):
     temp = self.rest 
     self.rest = l
    l.next = temp
```

```
L = Link("A")L.insertAfter( Link("B") )
L.insertAfter( Link("AA") )
```
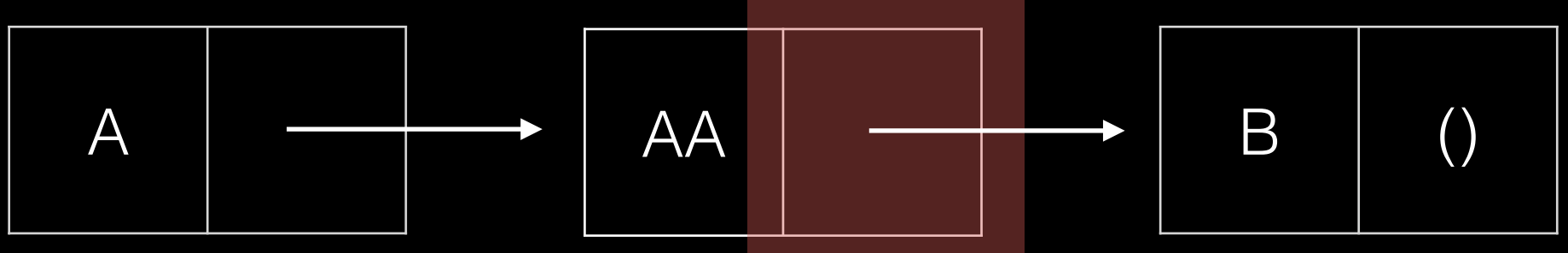

```
class Link:
    empty =  def __init__(self, first, rest=empty):
        self.first = first
         self.rest = rest
```

```
 # insert a node (l) after a node 
 def insertAfter(self, l):
     temp = self.rest 
    self.rest = 1l.next = temp
```

```
L = Link('A")L.insertAfter( Link("B") )
L.insertAfter( Link("AA") )
```
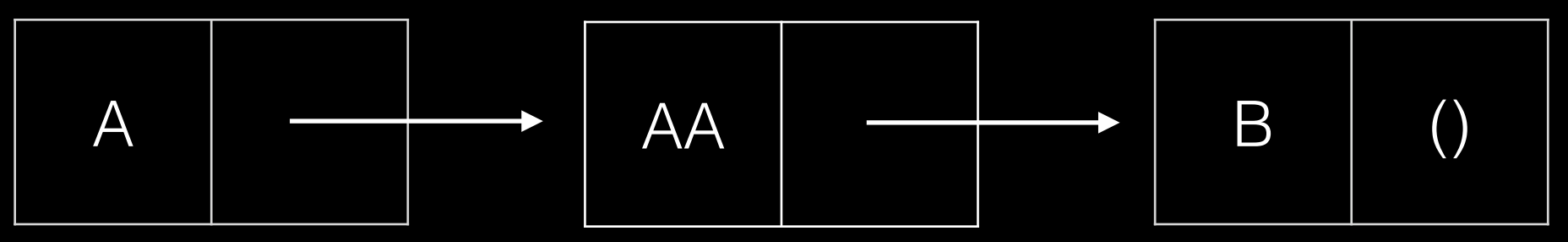

```
class Link:
    empty = 0 def __init__(self, first, rest=empty):
        self.first = first
         self.rest = rest
```

```
 # insert a node (l) after a node 
 def insertAfter(self, l):
     temp = self.rest 
     self.rest = l
    l.next = temp
```

```
L = Link('A")L.insertAfter( Link("B") )
```
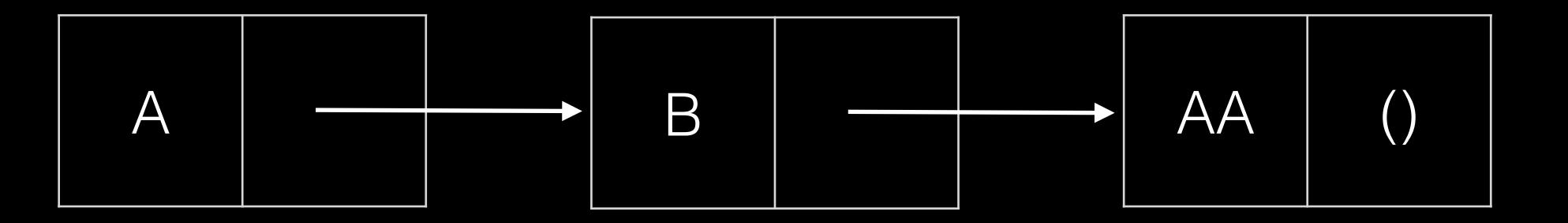

```
class Link:
    empty =  def __init__(self, first, rest=empty):
        self.first = first
        self.rest = rest
```

```
 # insert a node (l) after a node 
 def insertAfter(self, l):
     temp = self.rest 
    self.rest = l
    l.next = temp
```

```
L = Link('A")L.insertAfter( Link("B") )
L.rest.insertAfter( Link("AA") )
```
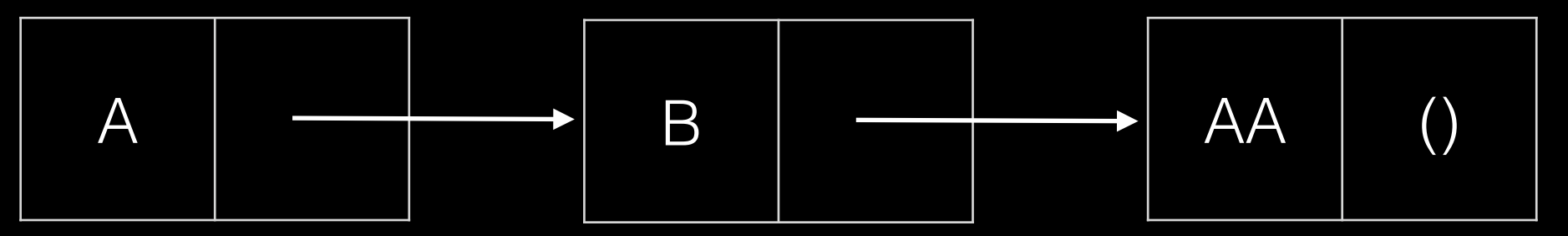

#### Lists

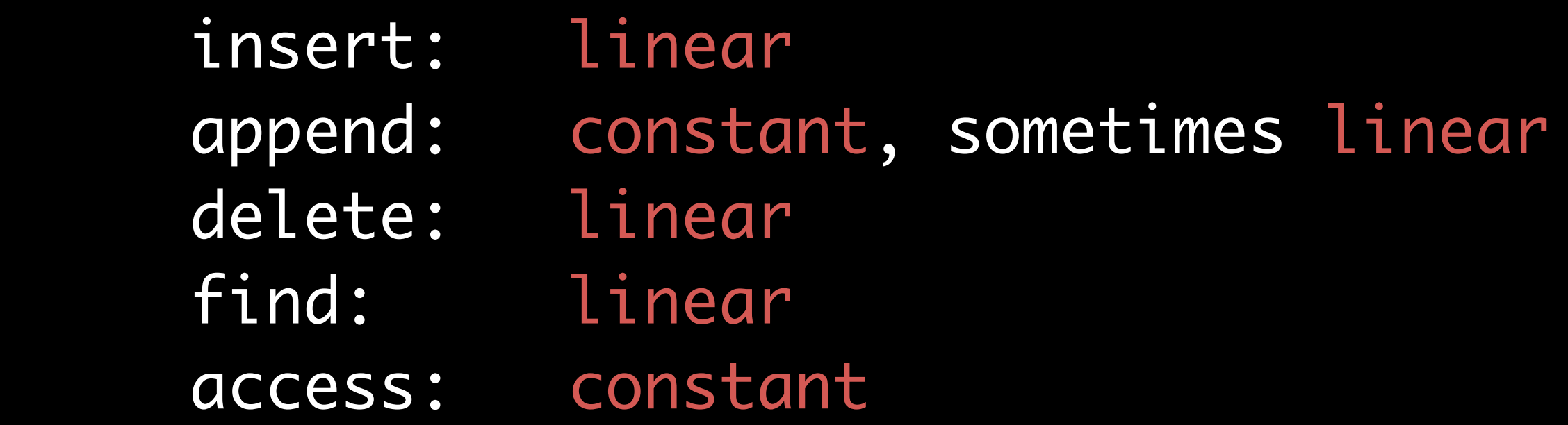

#### Linked Lists

 insert: constant append: constant delete: constant find: linear access: linear

## Circular, Doubly Linked Lists

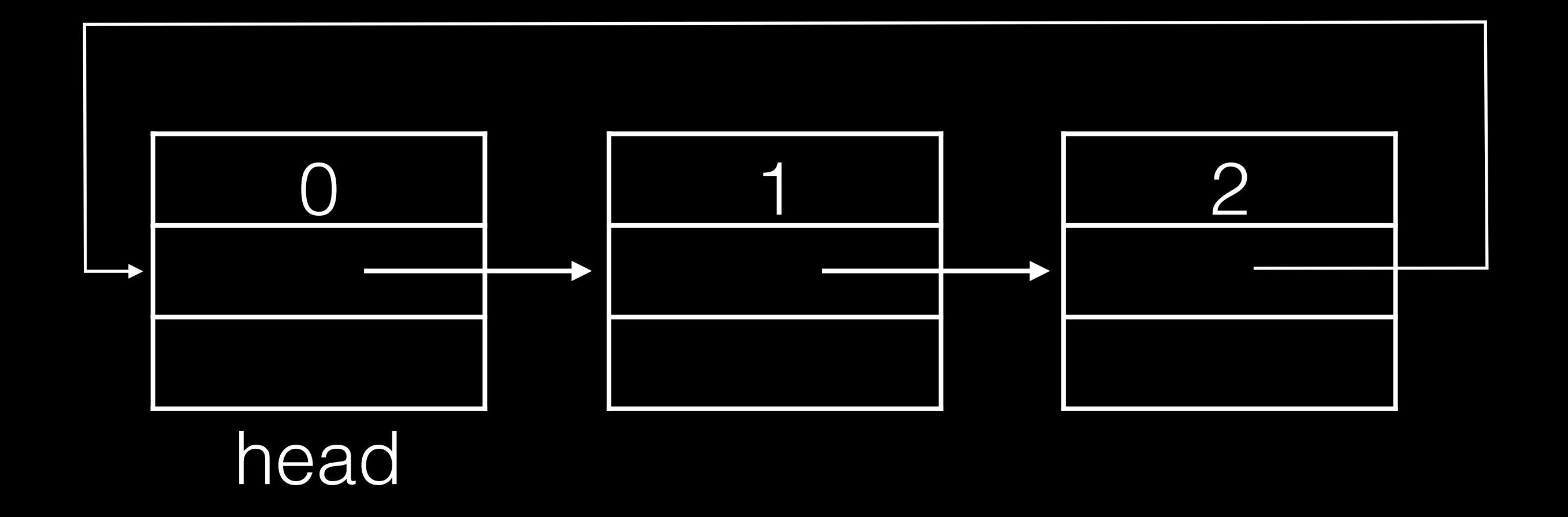

## Circular, Doubly Linked Lists

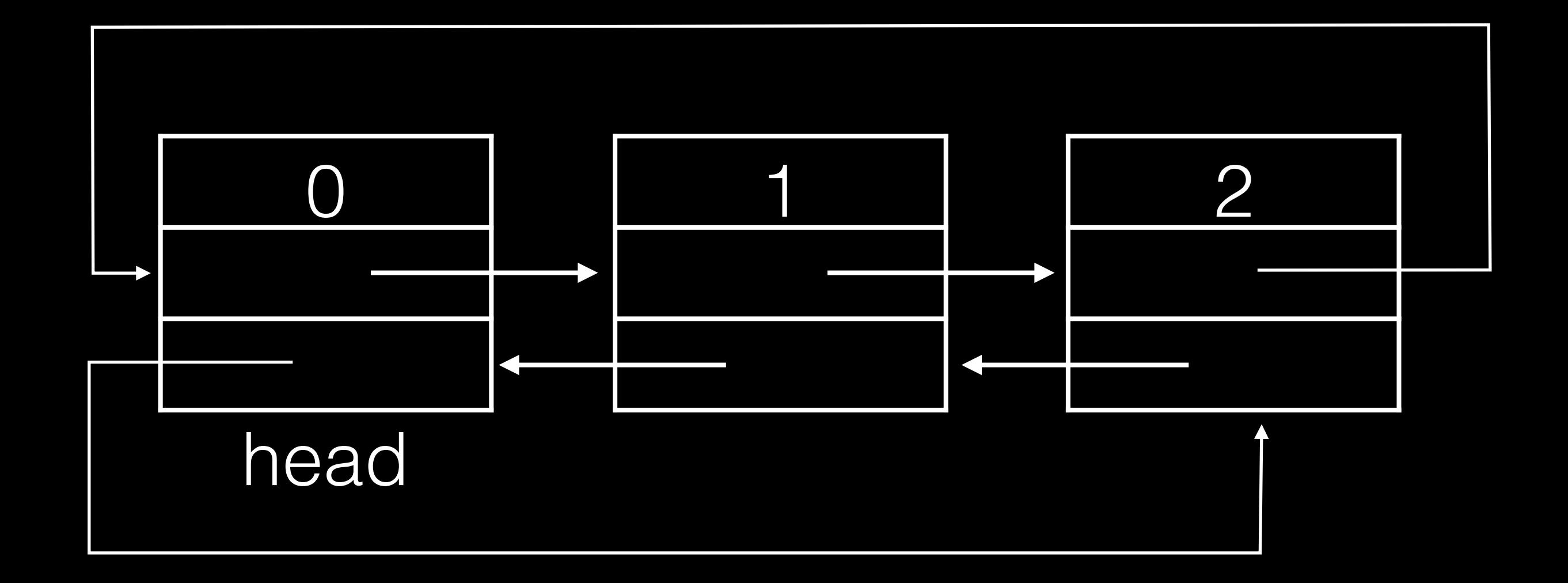

class Dlink: def \_\_init\_(self, data): self.data = data self.next = self self.prev = self

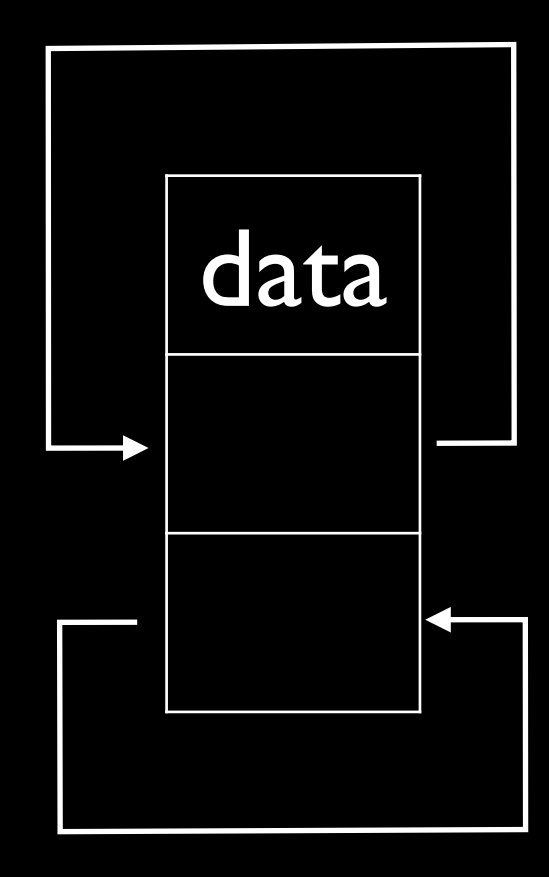